### ar Arithmatika **m C**

**PDF-XC<sup>h</sup> ae<sup>V</sup>iewer**

**w docrac<sup>k</sup>.com**

• Mengerti bagian-bagin ALU

**[Click to buy NOW!](http://www.pdfxviewer.com/)** 

**PDF-XC<sup>h</sup> age<sup>V</sup>iewer**

- Memahami representasi Integer
- Memahami cara operasi penambahan, pengurangan, perkalian dan pembagian dengan representasi Interger
- Memahami representasi Floating point
- $\bullet$ • Memahami cara penambahan, pengurangan, perkalian dan pembagian dengan representasi Floating Point

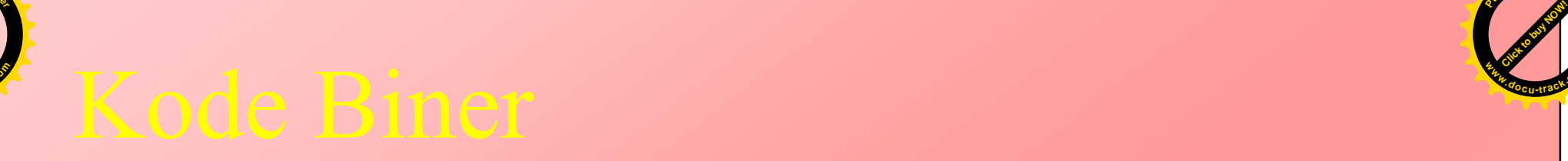

**[Click to buy NOW!](http://www.pdfxviewer.com/)** 

**PDF-XC<sup>h</sup> age<sup>V</sup>iewer**

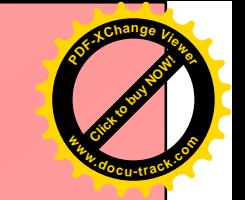

- Data huruf akan dirubah menjadi kode ASCII
- Dri kode ASCII dirubah menjadi bilangan biner.
- Data gambar merupakan kumpulan dari angka-angka yang merupakan perwakilan dari warna masing-masing titik / pixel, dan angka tersebut yang akan dirubah dalam bentuk biner.
- Semua data direpresentsikan/dituliskan dalam bentuk 0 dan 1

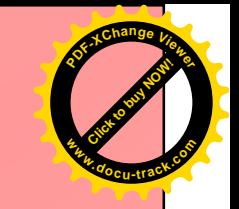

# **M** ? Proses dikodekan dalam Biner

- $\bullet$ • Sebagian besar operasi yang ada di dalam proses komputer adalah operasi aritmatika.
- $\bullet$ • Operasi aritmatika Apa saja?
	- Penambahan
	- Pengurangan
	- Perkalian

**[Click to buy NOW!](http://www.pdfxviewer.com/)** 

**PDF-XC<sup>h</sup> age<sup>V</sup>iewer**

**w docrac<sup>k</sup>.co**

– Pembagian.

#### **PDF-XC<sup>h</sup> ae<sup>V</sup>iewerw docrac<sup>k</sup>.com**

# **M**  $\Omega$  Data yang bagaimana yang dioperasikan

- Adalah data yang berupa data angka.
- $\bullet$ • Data angka digolongkan menjadi
	- data bilangan bulat / integer

**[Click to buy NOW!](http://www.pdfxviewer.com/)** 

**PDF-XC<sup>h</sup> age<sup>V</sup>iewer**

- Data bilangan pecahan/float
- Pada bab ini akan dipelajari (?)
	- Data interger dan float di representasikan didalam bentuk biner
	- Cara agar data tersebut bisa di operasikan secara aritmatik

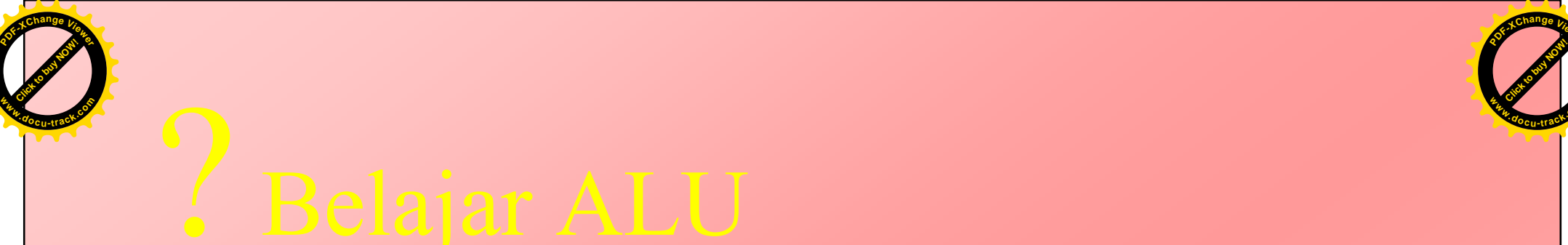

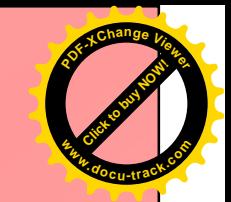

## Semua operasi aritmatik dilakukan oleh

# $ALU$

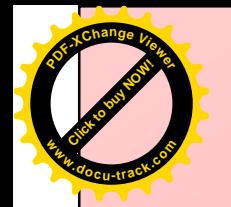

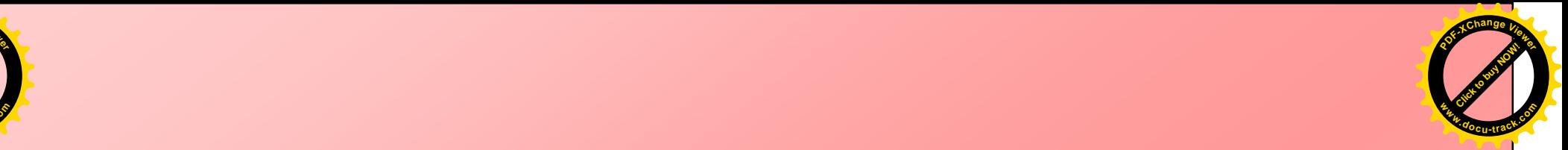

# ALU (Aritmatic Logic Unit)

- $\bullet$ • Merupakan bagian CPU yang berfungsi membentuk operasi - operasi aritmatika dan logika terhadap data.
- $\bullet$ • Semua proses ada disini?.

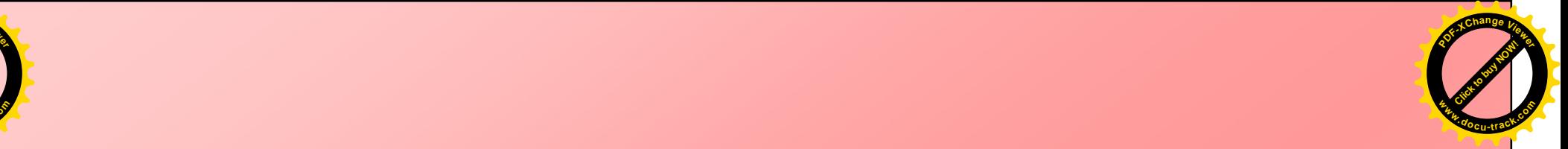

**[Click to buy NOW!](http://www.pdfxviewer.com/)** 

**PDF-XC<sup>h</sup> age<sup>V</sup>iewer**

- $\bullet$ • Semua komponen CPU lainnya dan komponen penyusun komputer secara keseluruhan berfungsi
	- Membawa data ke ALU untuk diproses
	- Mengambil lagi hasil proses dari ALU

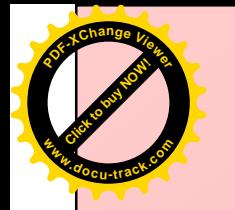

# Representasi Proses

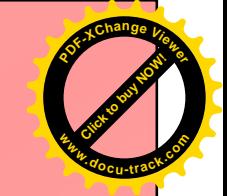

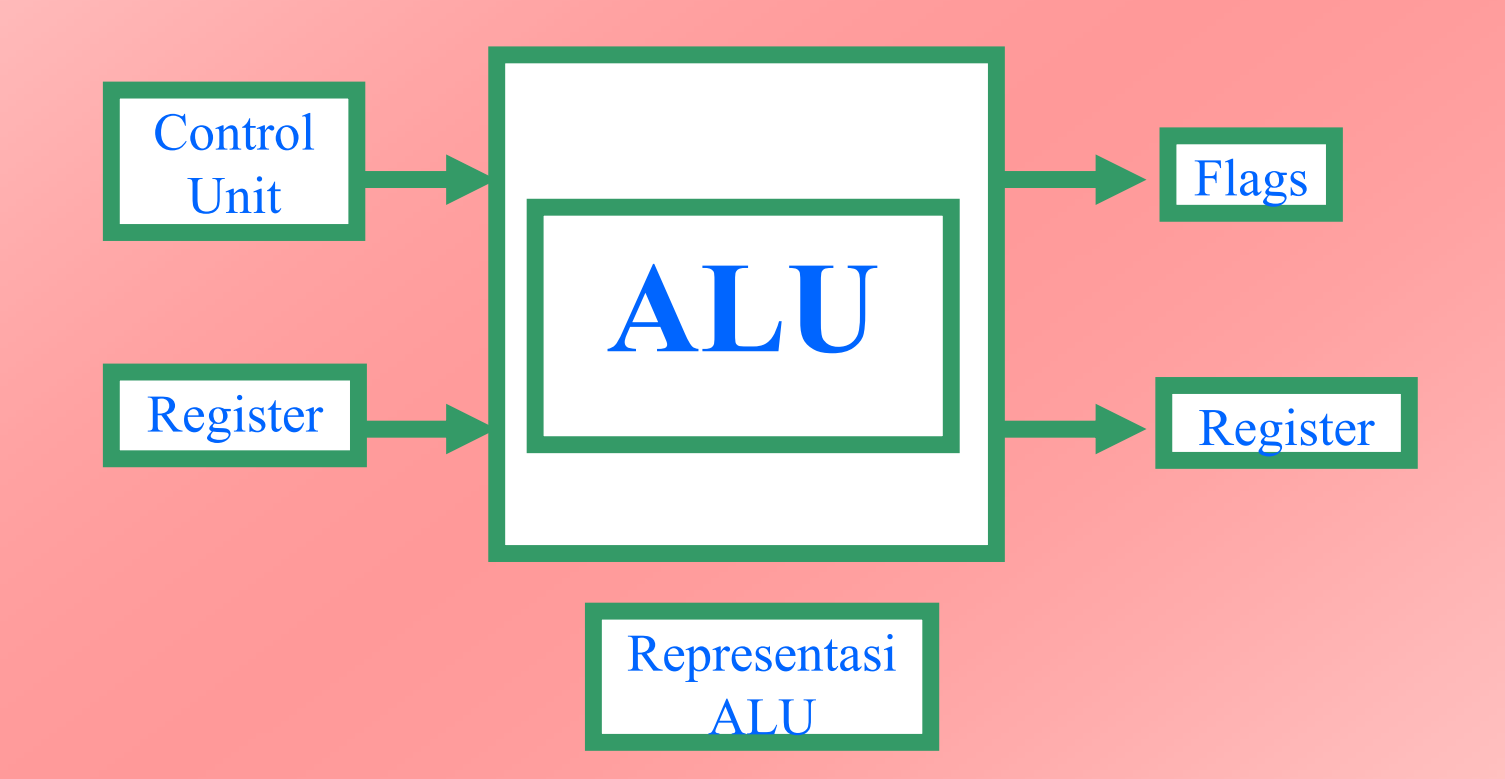

 $\oslash$  Diagram penyusun CPU dengan ALU di dalamnya  $\oslash$ 

**PDF-XC<sup>h</sup> age<sup>V</sup>iewer**

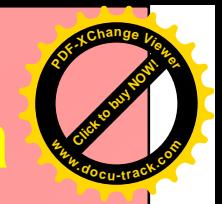

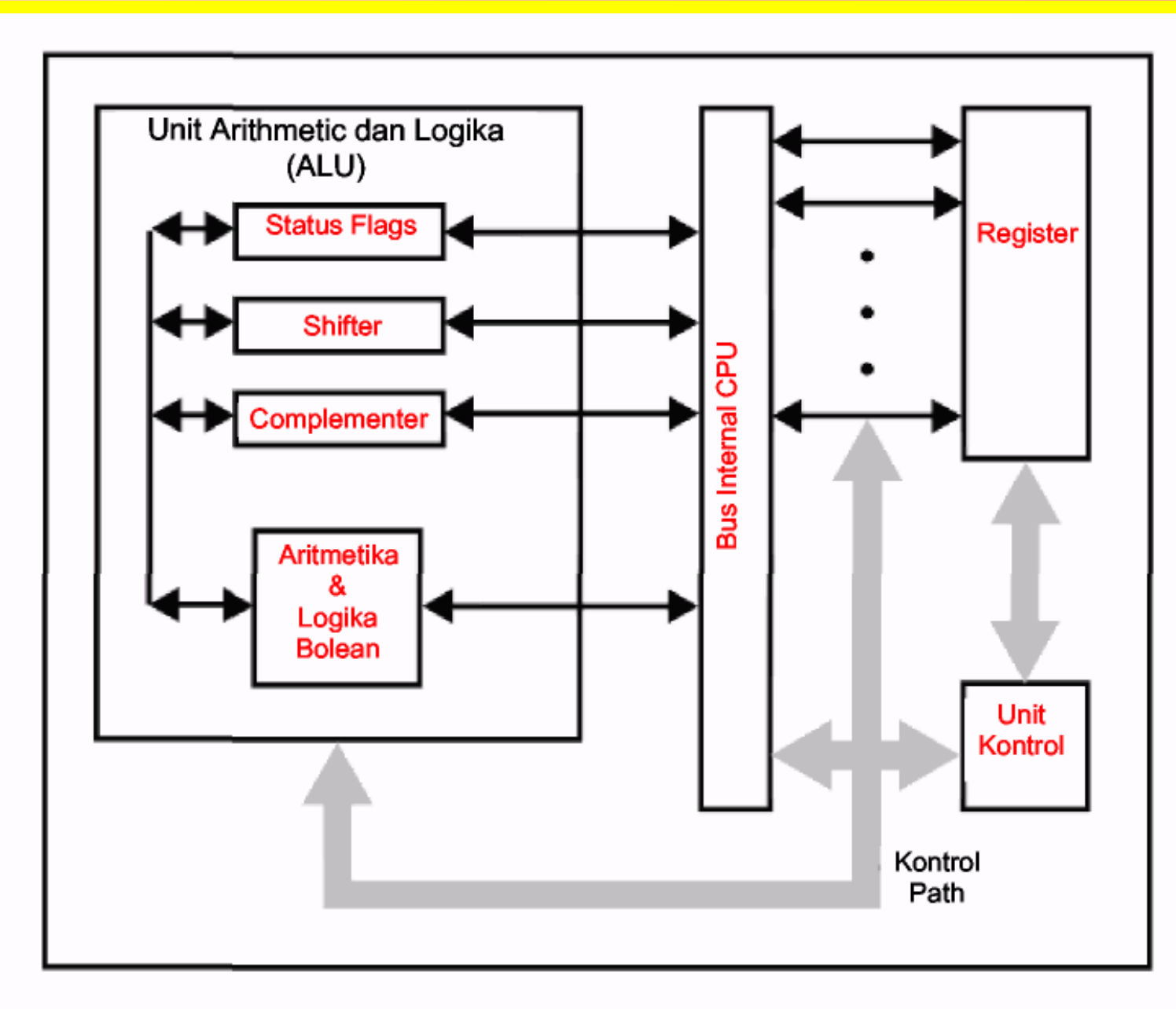

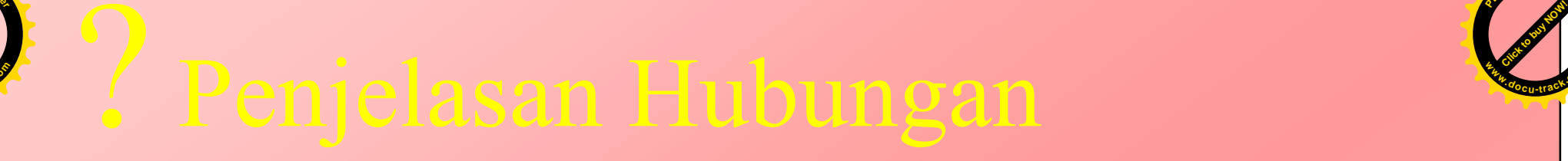

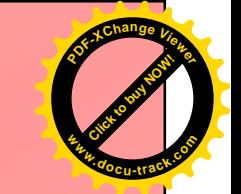

#### $\bullet$ • Hubungan interkoneksi ALU dengan

- Register
- Unit kontrol
- Flags

**[Click to buy NOW!](http://www.pdfxviewer.com/)** 

**PDF-XC<sup>h</sup> age<sup>V</sup>iewer**

**w docrac<sup>k</sup>.co**

❖ Kesemuanya melalui bus internal CPU

# Register ? Flag ? Unit Kontrol ?

**[Click to buy NOW!](http://www.pdfxviewer.com/)** 

**<sup>w</sup>ww.docu-track.c<sup>o</sup> <sup>m</sup>**

**<sup>P</sup>DF-XCha<sup>n</sup>g<sup>e</sup> <sup>V</sup>iewer**

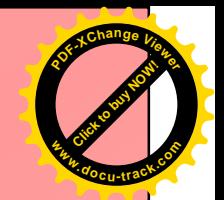

- Register adalah tempat penyimpan data sementara dalam CPU selama proses eksekusi. Apabila terjadi proses eksekusi data dalam register dikirim ke ALU untuk diproses, hasil eksekusi nantinya diletakkan ke register kembali.
- Flag diset ALU sebagai hasil dari suatu i operasi, misalnya: overflow flag, diset 1 bila hasil komputasi melampaui panjang register tempat flag disimpan.
- Unit kontrol akan menghasilkan sinyal yang akan mengontrol operasi ALU dan pemindahan data ke dan dari ALU

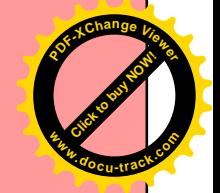

# ! Ayo kita mulai belajar Aritmatika

**[Click to buy NOW!](http://www.pdfxviewer.com/)** 

**<sup>w</sup>ww.docu-track.c<sup>o</sup> <sup>m</sup>**

**<sup>P</sup>DF-XCha<sup>n</sup>g<sup>e</sup> <sup>V</sup>iewer**

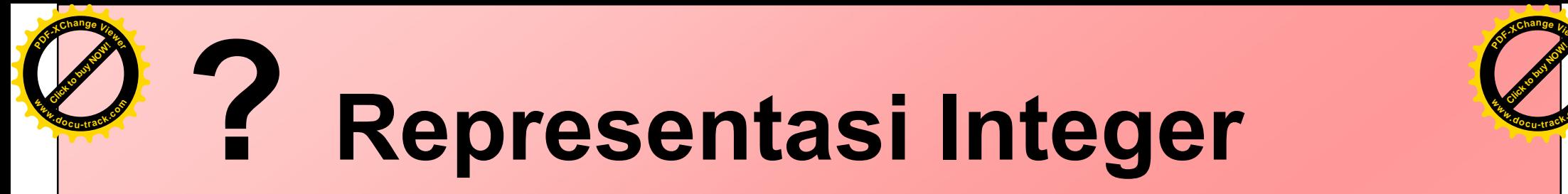

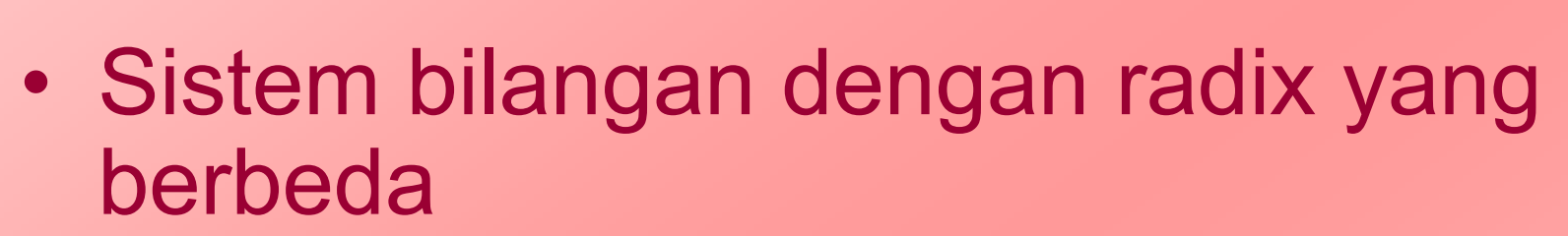

**PDF-XC<sup>h</sup> ae<sup>V</sup>iewer**

- Biner
- Oktat
- Desima
- heksadesima
- $\bullet$ • Topik: Biner dan operasi Aritmetikanya

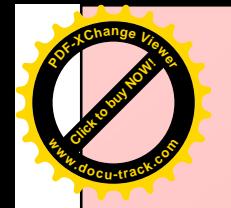

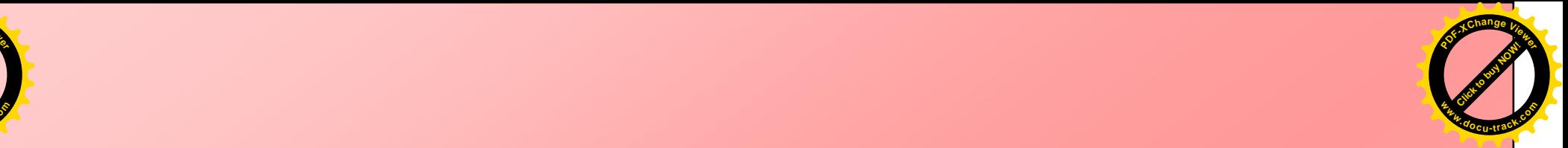

### Ada alasan mendasar kenapa bilangan biner dipilih untuk mekanisme representasi data komputer

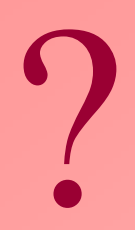

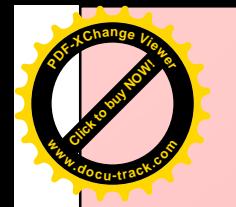

#### ? Jawabnya **m C**

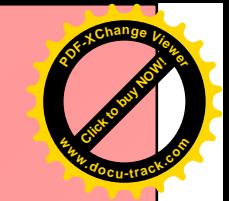

- Komputer secara elektronika hanya mampu membaca dua kondisi sinya
	- Ada sinyal atau ada tegangan  $\mathcal{L}^{\text{max}}_{\text{max}}$  and  $\mathcal{L}^{\text{max}}_{\text{max}}$  and  $\mathcal{L}^{\text{max}}_{\text{max}}$
	- Tidak ada sinyal atau tidak ada arus listrik yang mengalir.
- Dua kondisi tersebut yang digunakan untuk merepresentasi bilangan da kode - kode biner
	- ,– Level tinggi (ada tegangan) sebagai representasi i bilangan 1
	- Level rendah (tidak ada arus) sebaga i representasi bilangan 0

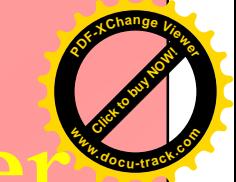

# <sup>2</sup>? Representasi 'Integer'' oleh Biner

**[Click to buy NOW!](http://www.pdfxviewer.com/)** 

**PDF-XC<sup>h</sup> age<sup>V</sup>iewer**

**w docrac<sup>k</sup>.co**

> $\bullet$ • Dalam sistem bilangan biner terdapat empa t macam sistem untuk merepresentasikan integer

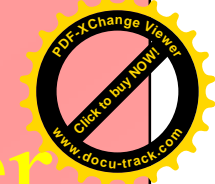

# $\oslash$  Representasi 'Integer' oleh Bine

- $\bullet$ • Representasi unsigned interger
- $\bullet$ • Representasi nilai tanda (signi magnitude).
- $\bullet$ • Representasi bias

**PDF-XC<sup>h</sup> age<sup>V</sup>iewer**

**w docrac<sup>k</sup>.co**

> $\bullet$ • Representasi komplemen dua (two's complement)

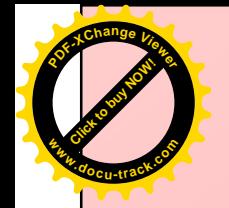

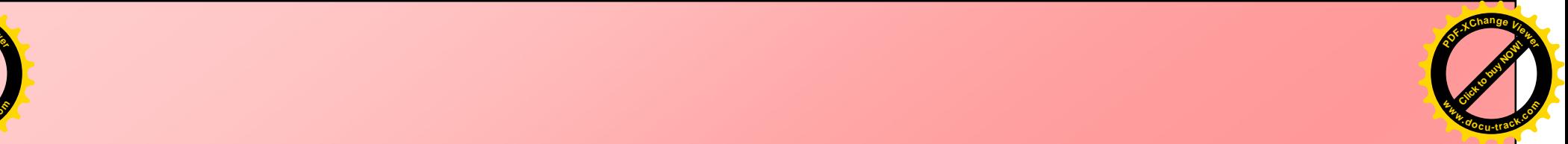

# <sup>1</sup>. Mari kita Bahas satu persatu

# **Representasi**

Biner terhadap Integer

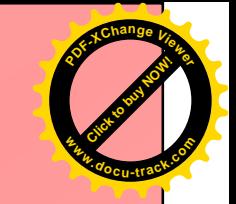

### presentasi Unsigned **--**

- Untuk keperluan penyimpanan dan pengolahan komputer diperlukan bilangan biner yang terdiri atas bilangan 0 dan 1.
- Suatu word 8 bit dapat digunakan untuk menyatakan bilangan desimal 0 hingga 255
- Contoh:

**[Click to buy NOW!](http://www.pdfxviewer.com/)** 

**<sup>w</sup>ww.docu-track.c<sup>o</sup> <sup>m</sup>**

**<sup>P</sup>DF-XCha<sup>n</sup>g<sup>e</sup> <sup>V</sup>iewer**

- $-$  0000 0000 $_{2}$   $\,$  = 0 $_{10}$
- $-$  0000 0001 $\rm _2$   $\,$  =1 $\rm _{10}$
- $-$  1000 0000 $_{\rm 2}$   $\,$  =128 $_{\rm 10}$

$$
- 1111 1111_2 = 255_{10}
$$

#### **<sup>m</sup> [Click to buy NOW!](http://www.pdfxviewer.com/) PDF-XC<sup>h</sup> ae<sup>V</sup>iewerw docrac<sup>k</sup>.com**

# $\frac{1}{2}$  **Following Figure - Representasi Unsigned Integer**

• Formulasi umum dalam unsigned integer N adalah :

$$
N = \sum_{i=0}^{n-1} 2^i a_i
$$
  
a= bit ke i

### $\triangleright$  Kelemahan :

**[Click to buy NOW!](http://www.pdfxviewer.com/)** 

**PDF-XC<sup>h</sup> age<sup>V</sup>iewer**

- Hanya dapat menyatakan bilangan positif saja.
- Sistem ini tidak bisa digunakan untuk menyatakan bilangan integer negatif

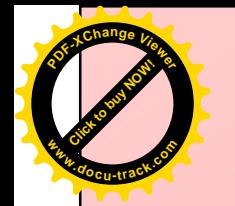

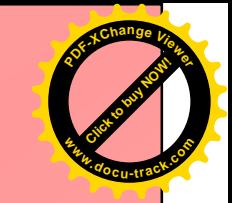

# presentasi Nilai Tanda

- $\bullet$ • Berangkat dari kelemahan metode unsigned integer.
- $\bullet$ • Dikembangkan beberapa konvensi untuk menyatakan bilangan integer negatif
- $\bullet$ · Konvensi yang bagaimana ?

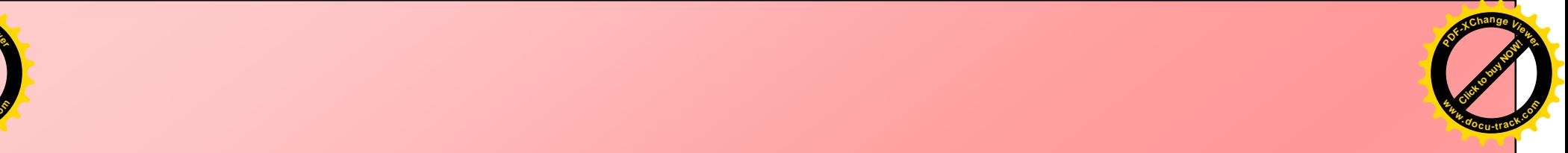

### $\bf{K}$   $\bf{O}$   $\bf{N}$   $\bf{V}$   $\bf{C}$   $\bf{R}$   $\bf{P}$   $\bf{P}$   $\bf{P}$   $\bf{P}$   $\bf{R}$   $\bf{P}$   $\bf{P}$   $\bf{P}$   $\bf{P}$   $\bf{P}$   $\bf{P}$   $\bf{P}$   $\bf{P}$   $\bf{P}$   $\bf{P}$   $\bf{P}$   $\$

 $\bullet$ • Perlakuan bit paling berarti (paling kiri) di dalam word sebagai bit tanda. i

 $\bullet$ • Bila bit paling kiri adalah 0 maka bilangan tersebut positif

**[Click to buy NOW!](http://www.pdfxviewer.com/)** 

**PDF-XC<sup>h</sup> age<sup>V</sup>iewer**

**w docrac<sup>k</sup>.co**

> $\bullet$ • Bila bit paling kiri adalah 1 maka bilangan tersebut negatif

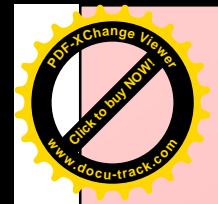

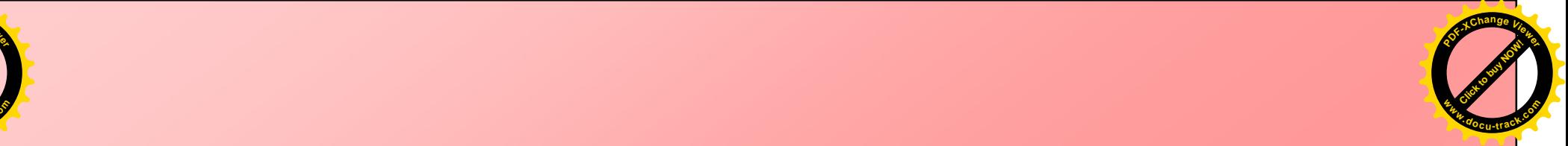

### $\bf{K}$   $\bf{O}$   $\bf{N}$   $\bf{V}$   $\bf{C}$   $\bf{R}$   $\bf{P}$   $\bf{P}$   $\bf{P}$   $\bf{P}$   $\bf{R}$   $\bf{P}$   $\bf{P}$   $\bf{P}$   $\bf{P}$   $\bf{P}$   $\bf{P}$   $\bf{P}$   $\bf{P}$   $\bf{P}$   $\bf{P}$   $\bf{P}$   $\$

Contoh:

+21 $_{\rm 10}$  = 0 0010101 $_{\rm 2}$ **Contract** - 21 $_{\rm 10}$  = 1 0010101 $_{\rm 2}$ 

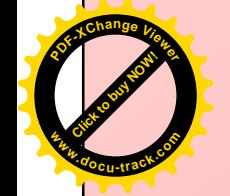

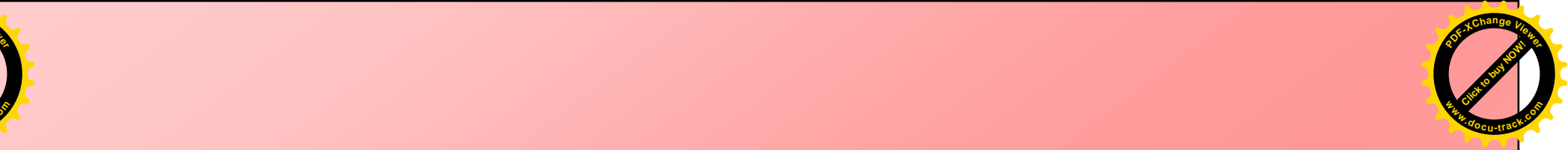

# **---**

#### $\bullet$ • Formulasi umum dalam signed integer N

$$
N = \sum_{i=0}^{n-2} 2^i a_i
$$

Jika a ke n-1 sama dengan 0

Dan

$$
N = -\sum_{i=0}^{n-2} 2^i a_i
$$

Jika a ke n-1 sama dengan 1

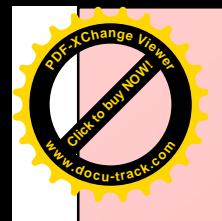

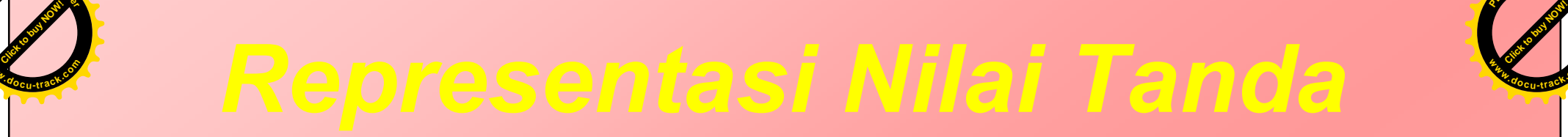

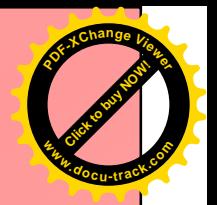

 $\bullet$ • Apa punya kelemahan?

#### $\bullet$ • Jawabnya: YA

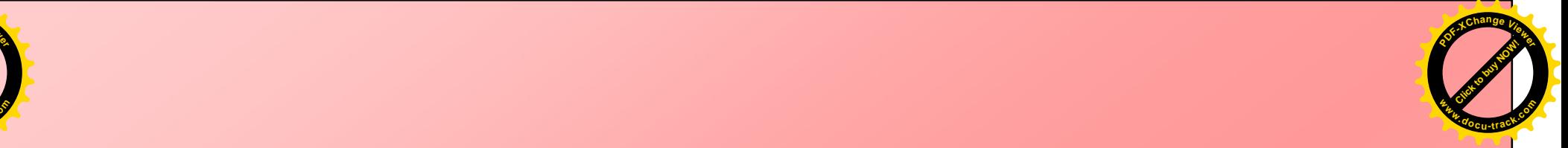

**[Click to buy NOW!](http://www.pdfxviewer.com/)** 

**PDF-XC<sup>h</sup> age<sup>V</sup>iewer**

- $\bullet$ • Masalah pada operasi aritmetika penjumlahan dan pengurangan yang memerlukan pertimbangan tanda maupun nilai bilangan i
- $\bullet$ • Adanya representasi nilai ganda pada i bilangan 0
	- $\, 00000000_{2}$  =0 $_{10}$
	- $-$  10000000 $_2$  =0 $_{\rm 10}$

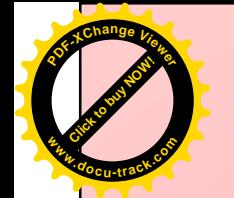

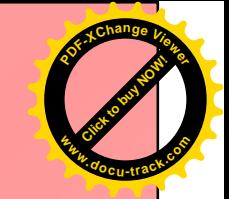

# **presentasi bias**

- Digunakan untuk menyatakan exponen (bilangan pemangkat) pada representasi bilangan pecahan
- dapat menyatakan bilangan bertanda, yaitu dengan mengurutkan bilangan negatif paling kecil yang dapat di jangkau sampai bilangan positif paling besar yang dapat dijangkau

 $\bf\hat{\cdot}$  Mengatasi permasalahan pada bilangan bertanda yaitu +0 dan -0

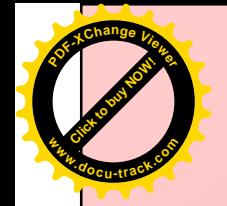

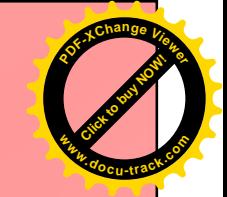

## **presentasi bias**

### $\triangle$  Contoh:

\n- \n
$$
127_{10} = 11111111_2
$$
\n
\n- \n $1_{10} = 10000000_2$ \n
\n- \n $0_{10} = 01111111_2$ \n
\n- \n $-1_{10} = 01111110_2$ \n
\n- \n $-128_{10} = 00000000_2$ \n
\n

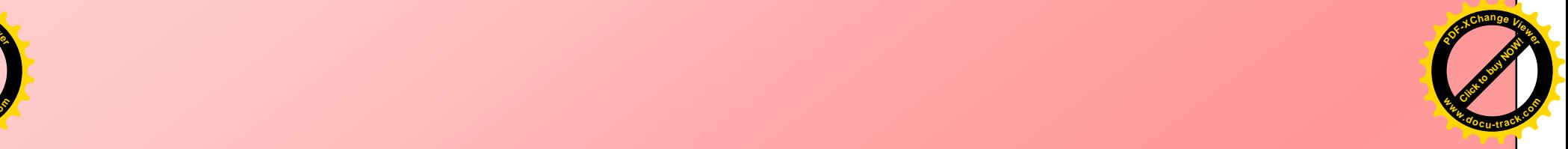

## Formula - Representasi bias

• Formulasi umum dalam biased integer N

**[Click to buy NOW!](http://www.pdfxviewer.com/)** 

**PDF-XC<sup>h</sup> age<sup>V</sup>iewer**

**w docrac<sup>k</sup>.co**

$$
N = \sum_{i=0}^{n} 2^{i} a_{i} - B
$$

• Jika menggunakan bilangan bias 8 bit maka b akan bernilai 127, nilai ini didapat 2 i i dipangkatkan dengan dari n jumlah bit dikurangi 1 hasilnya dikurangkan dengan 1

$$
B = 2^{(n-1)-1}
$$

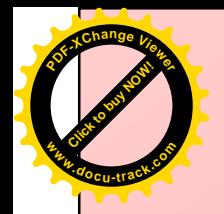

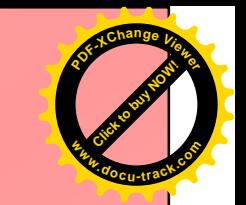

ntasi komple **-**  *(two's comple* **nt)** 

 $\bullet$ • Merupakan perbaikan metode Nila İ Tanda yang memiliki kekurangan pada operasi penjumlahan dan pengurangan serta representasi bilangan nol

 $\bullet$ · Bagaimana Sistemnya?

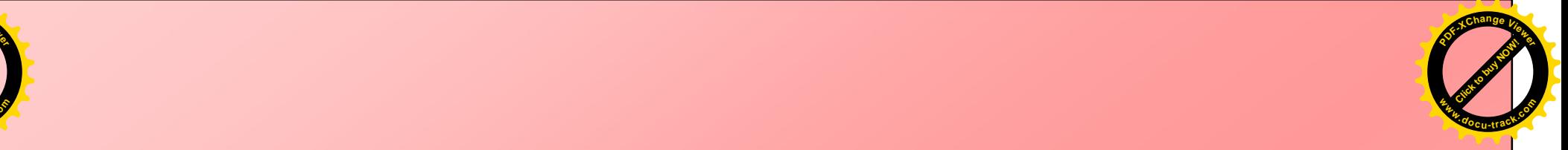

# Bilangan Negatif - 2's Comp

- $\bullet$ • Sistem bilangan dalam Komplemen Dua menggunakan bit paling berarti (paling kiri) sebagai bit tanda dan sisanya sebagai bit nila i i i seperti pada metode Nilai Tanda i
- $\bullet$ • Berbeda untuk representasi bilangan negatifnya.
- $\bullet$ · Apa Perbedaannya?

**[Click to buy NOW!](http://www.pdfxviewer.com/)** 

**PDF-XC<sup>h</sup> age<sup>V</sup>iewer**

- $\bullet$ • Bilangan negatif dalam metode komplemen dua dibentuk dari
	- $\mathbf{1}$ . . komplemen satu dari bilangan biner semula (yang bertanda positif)
	- $2.$ . Menambahkan 1 pada LSB-nya
	- $3<sub>1</sub>$ . Diperolehlah bilkangan negatifnya

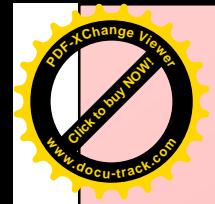

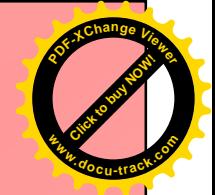

ntasi komple **-**  *(two's comple* **nt)** 

Contoh : +21 $_{\rm 10}$  =0001 0101 $_{\rm 2}$ 

Bilangan negatifnya dibentuk dengan cara .<br>. +21 $_{\rm 10}$  =0001 0101 $_{\rm 2}$ dibalik menjadi =1110 1010<sub>2</sub> ditambah dengan )menjadi :)))()()) 8 : - 21<sub>10</sub>

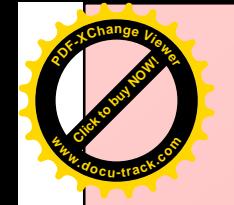

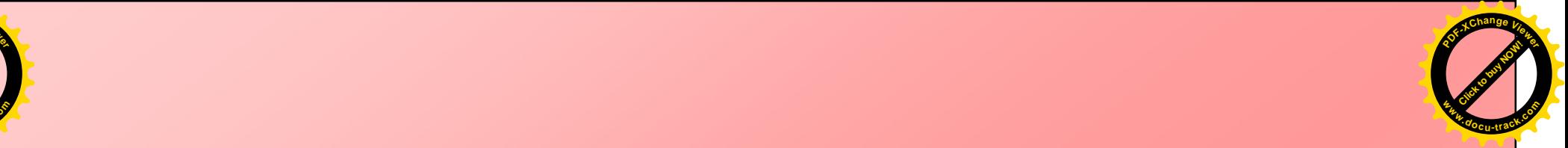

## $F$ Ormula - Representasi komplemen 2

• Formulasi umum dalam 2's komplement integer N

$$
N = -2^{n-1}a_{n-1} + \sum_{i=0}^{n-2} 2^i a_i
$$

• Untuk mengetahui nilai dalam sistem i Komplemen Dua dengan cara seperti berikut:

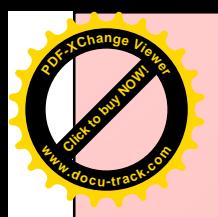

#### $\rm Contoh-2\text{'s}$  Complement  $\sum$  Contoh –  $2^{\circ}$ s Complement

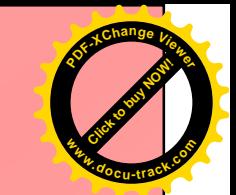

#### $\bullet$ • Menghitung bilangan 2's Complement 8 bit

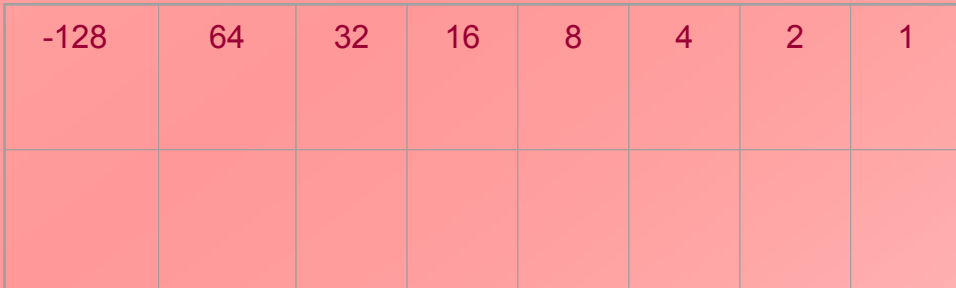

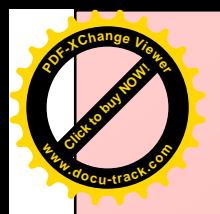

# $\sum$  Contoh -  $2^{\circ}$ s Complement

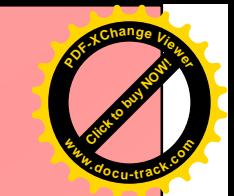

### Misalkan bilangan 1010 1010 adalah

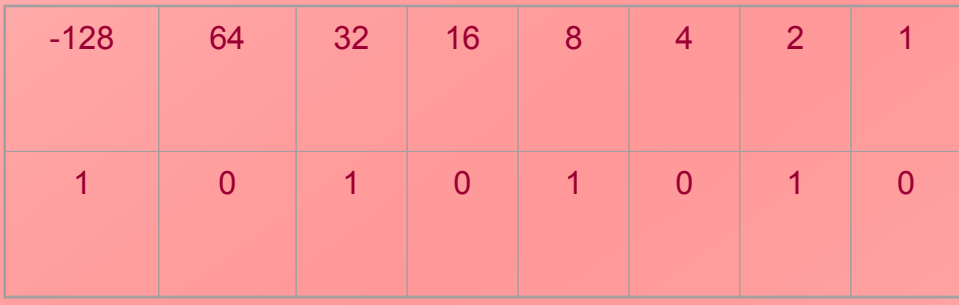

= -128\*1+64\*0+32\*1+16\*0+8\*1+4\*0+2\*1+1\*0 = -128+32+8+2 = - 86

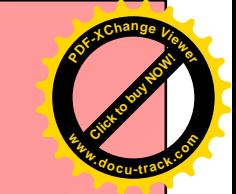

- $\bullet$ • Konversi Panjang Bit Berlainan :
	- Dalam metode Nilai Tanda dapat dilakukan seperti dibawah ini : i

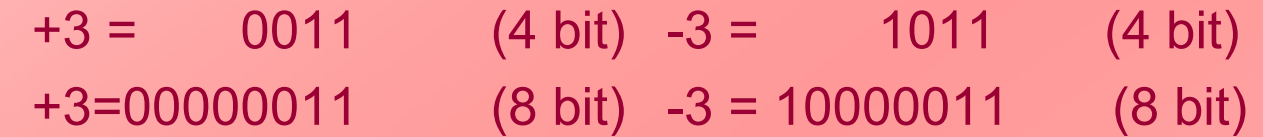

- Prosedur diatas tidak berlaku untuk integer negatif dalam Komplemen Dua.
- Dalam metode Komplemen Dua berlaku aturan:
	- -Pindahkan bit tanda ke posisi paling kiri yang baru
	- Dan mengisinya dengan salinan salinan bit tanda.
	- Untuk bilangan positif diisi dengan 0
	- untuk bilangan negatif diisi dengan 1.

Contoh:

**[Click to buy NOW!](http://www.pdfxviewer.com/)** 

**<sup>w</sup>ww.docu-track.c<sup>o</sup> <sup>m</sup>**

**<sup>P</sup>DF-XCha<sup>n</sup>g<sup>e</sup> <sup>V</sup>iewer**

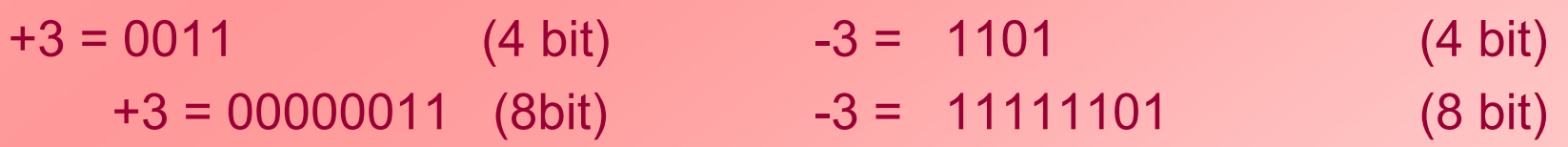
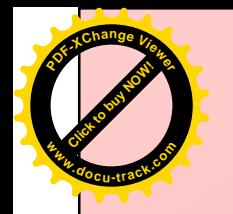

# 2's Complement dan Bias

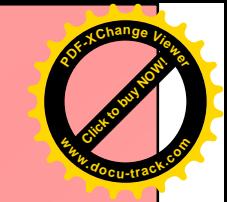

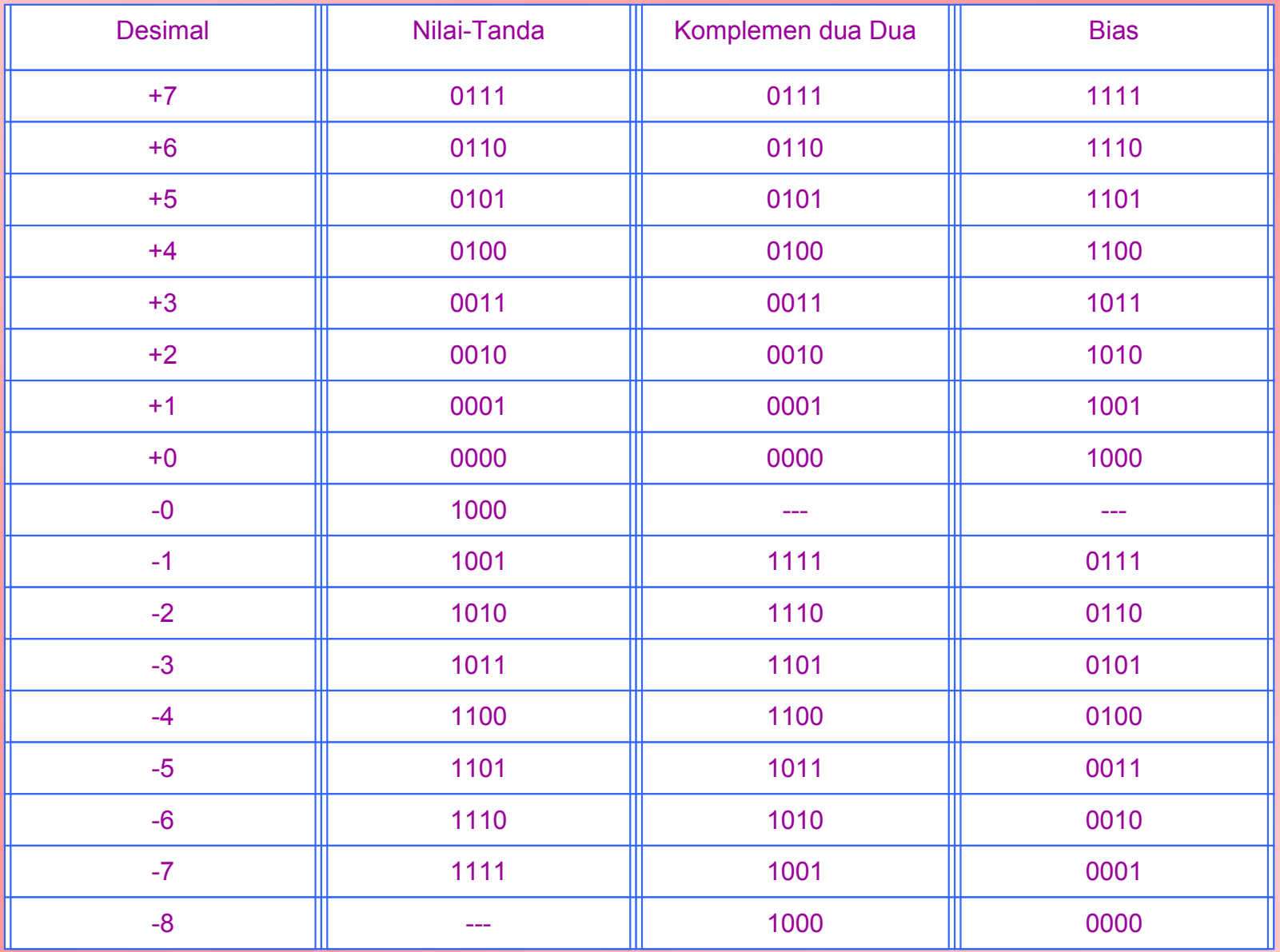

# Penjumlahan dan Pengurangan

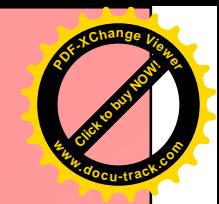

- Penambahan pada complement dua ditunjukkan pada contoh slide berikutnya.
- Empat contoh pertama menunjukkan operasi yang berhasil.
- Bila hasil dari operasi adalah positif, kita akan  $\bullet$  . mendapatkan bilangan positif dalam notasi biner yang asli.
- Bila hasil adalah negatif, kita akan mendapatkan bilangan negatif dalam bentuk komplek dua.
- Perlu di perhatikan bahwa, dalam keadaan tertentu, terdapat carry bit setengah ujung word. Kemudian bit ini akan di abaikan

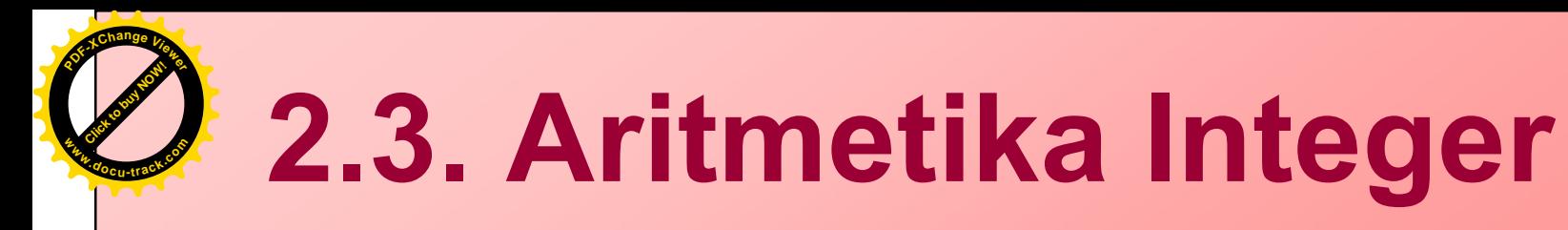

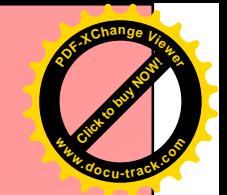

- Membahas operasi aritmetika (Sistem **Komplemen Dua)** 
	- Penjumlahan
	- Pengurangan
	- Perkalian
	- Pembagian

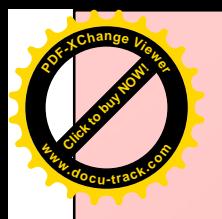

# **1 Penjumlahan dan Pengurangan**

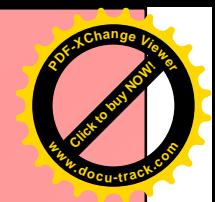

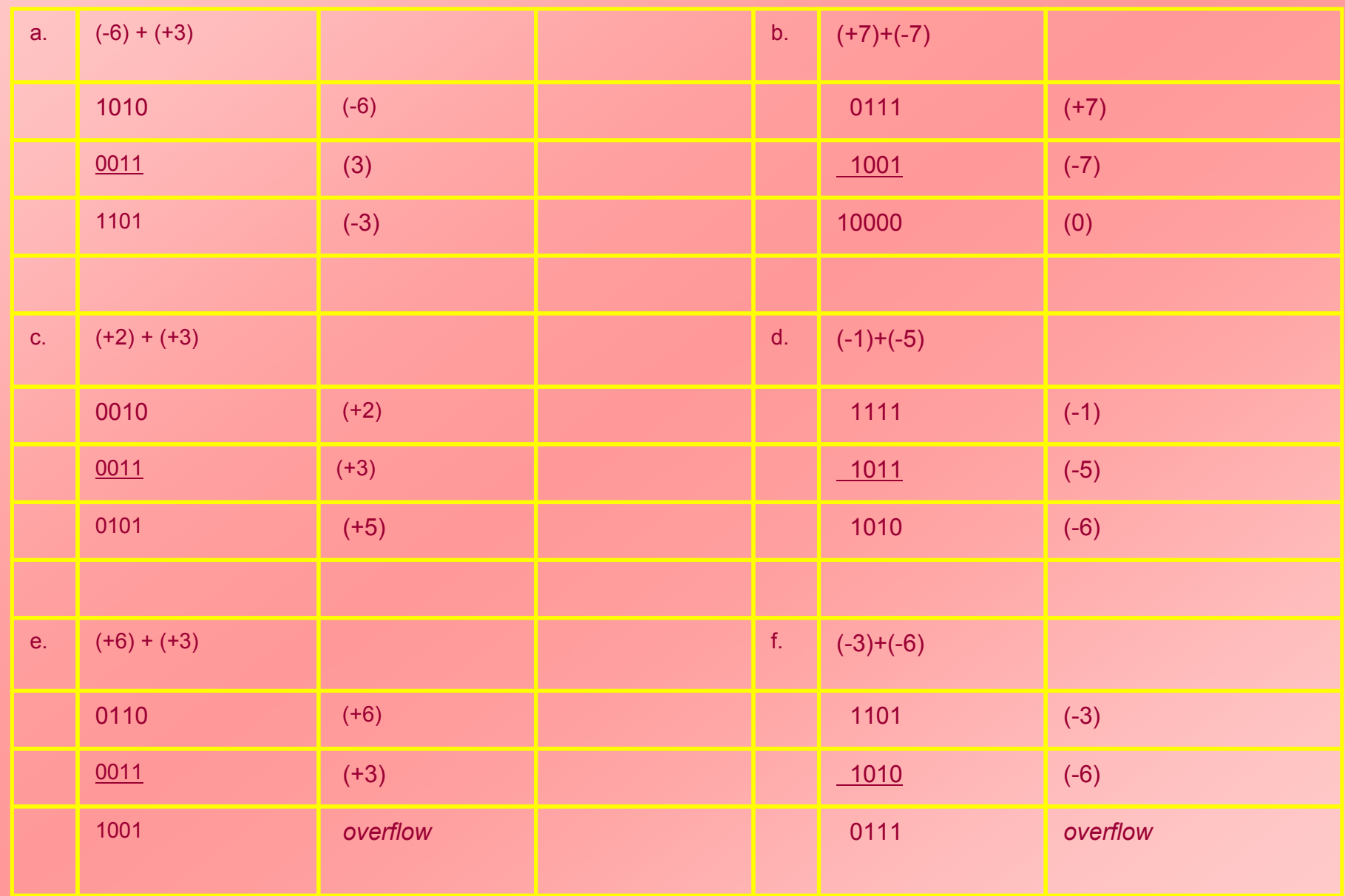

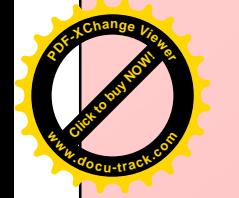

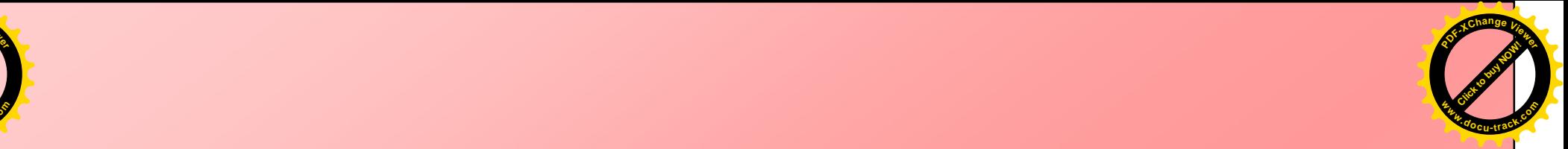

### Penjumlahan dan Pengurangan

- Pada sembarang keadaan, hasil operasi dapat lebih besar dari yang dapat di tampung ukuran word yang di gunakan.
- Overflow.
- Bila terjadi overflow, ALU harus membersihkan sinyal tentang keadaan ini sehingga tidak terdapat usaha untuk menggunakan hasil operasi tersebut

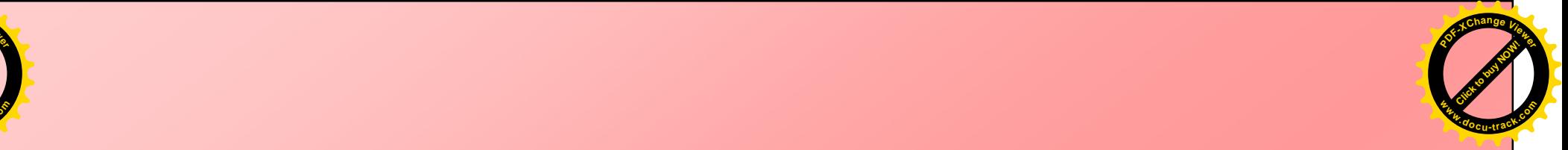

### Overflow

 $\bullet$ • Untuk mendeteksi overflow gunakan aturan :

**[Click to buy NOW!](http://www.pdfxviewer.com/)** 

**PDF-XC<sup>h</sup> age<sup>V</sup>iewer**

**w docrac<sup>k</sup>.co**

> – Bila dua buah bilangan di tambahkan, dan keduanya positif atau keduanya negatif, maka overflow akan terjadi bila dan hanya bila memiliki tanda yang berlawanan

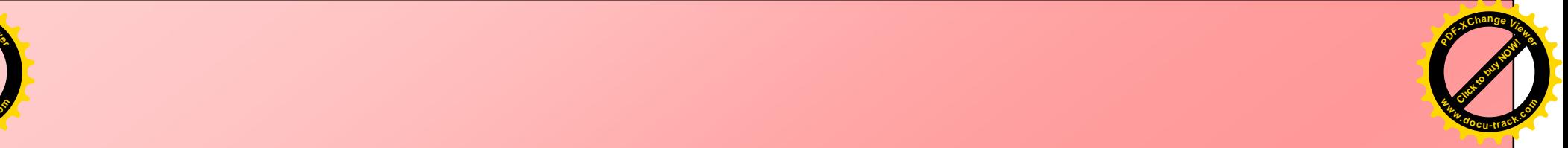

### ADDER

**[Click to buy NOW!](http://www.pdfxviewer.com/)** 

**PDF-XC<sup>h</sup> age<sup>V</sup>iewer**

**w docrac<sup>k</sup>.co**

- $\bullet$ • Pada proses penambahan yang ada di ALU diselesaikan dengan switch elektronik.
- $\bullet$ • Pertambahan dari dua buah digit binari (binary digit atau bit) dilakukan oleh elemen ALU yang disebut a*dder*

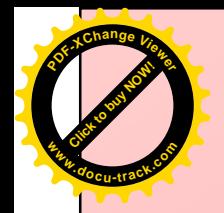

### $\bullet$ • Half Adder ?

### $\bullet$ • Full Adder<sup>?</sup>

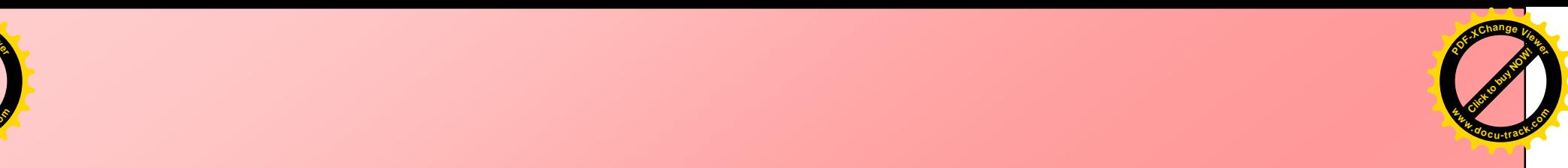

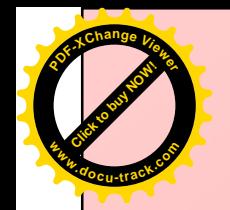

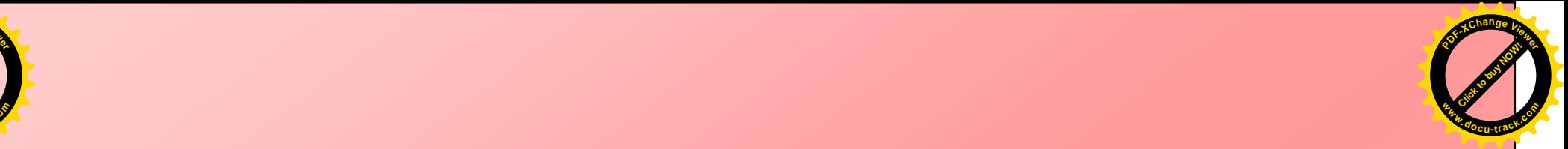

- Fungsi dari *half adder* adalah menambahkan dua buah *binary digit* dengan hasil berupa pertambahan dan sebuah *carry of*.
- Input ada 2 macam yaitu X dan Y sedangkan outputnya berupa S*um* dan *Carry of*
- Pada half adder hasil carry of tidak ikut **ditambahkan** pada perhitungan selanjutnya

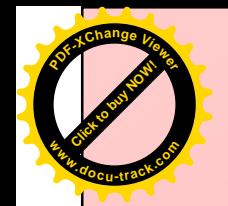

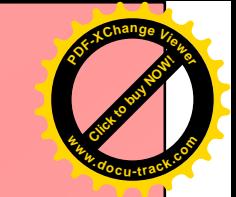

- · Fungsi dari full adder adalah menambahkan dua buah binary digit serta carry of dari perhitungan sebelumnya dengan hasil berupa pertambahan dan sebuah carry of.
- · Input ada 3 macam yaitu X, Y dan Ci (carry of input yang dihasilkan oleh pertambahan sebelumnya ) sedangkan outputnya berupa Sum dan Carry of output
- Pada full adder hasil carry of ikut ditambahkan pada perhitungan selanjutnya

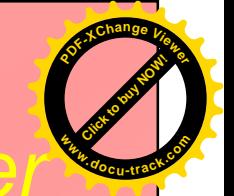

### 4-bit parallel binary adder menggunakan Full Adder

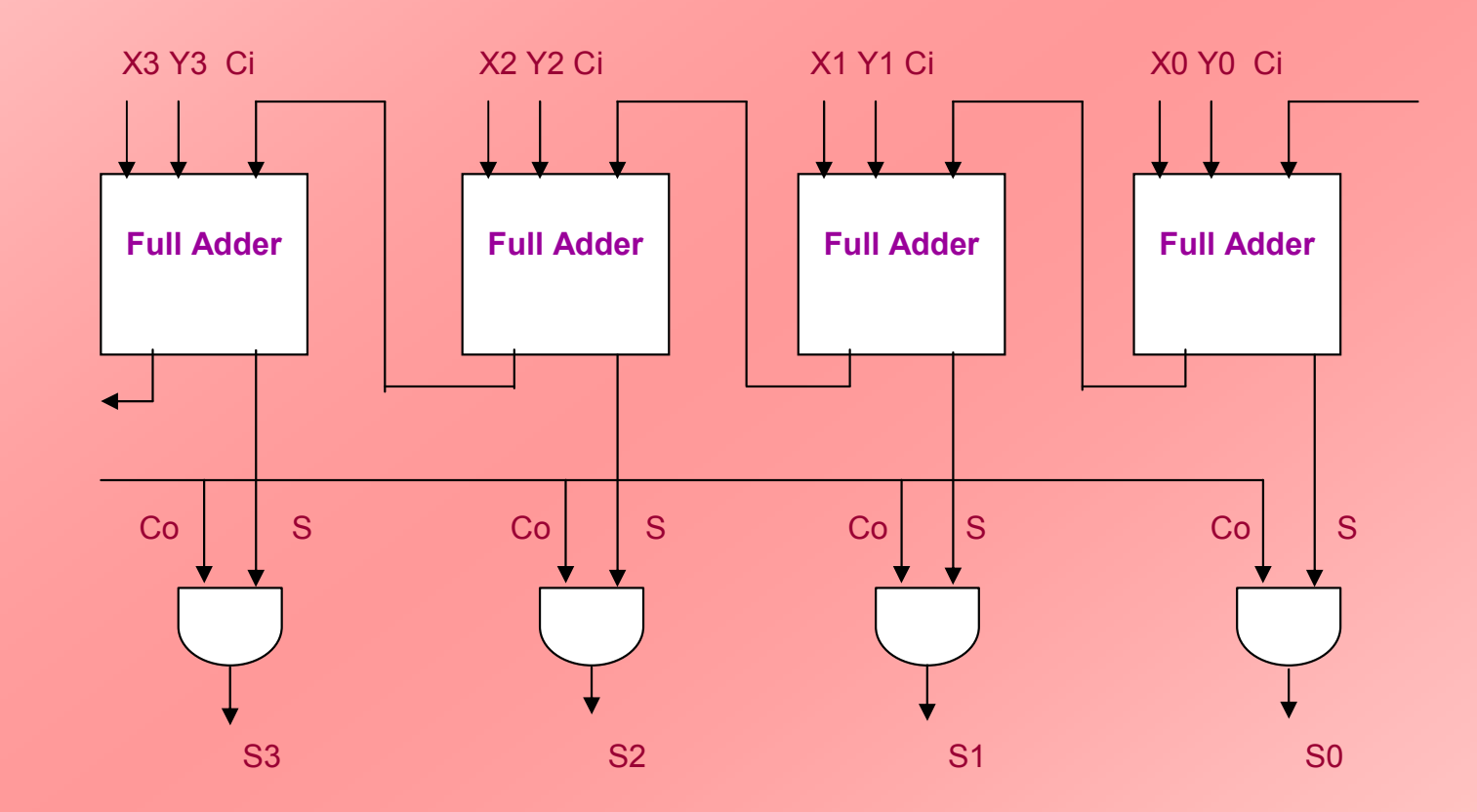

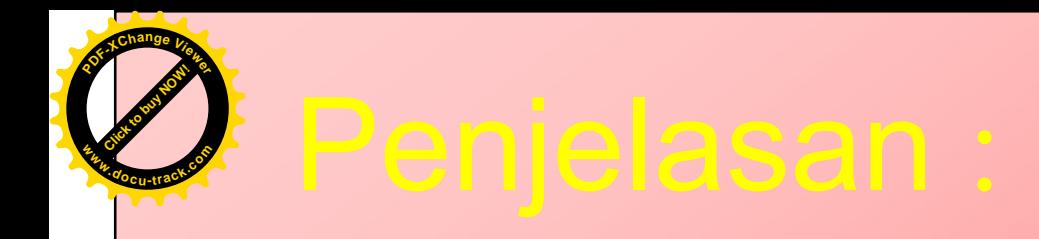

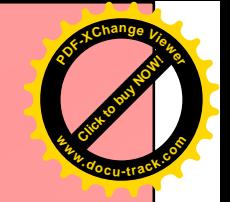

- · Input terdiri dari bilangan binari 4 bit, yaitu yang pertama X3, X2, X1 dan X0 dan yang kedua adalah Y3, Y2, Y1 dan Y0.
- Contoh, dua buah bilangan binari 4 bit, yang pertama adalah 1001 dan yang kedua adalah 0101

 $X3 = 1$ ;  $X2 = 0$ ;  $X1 = 0$ ;  $X0 = 1$  $Y3 = 0$ ;  $Y2 = 1$ ;  $Y1 = 0$ ;  $Y0 = 1$ 

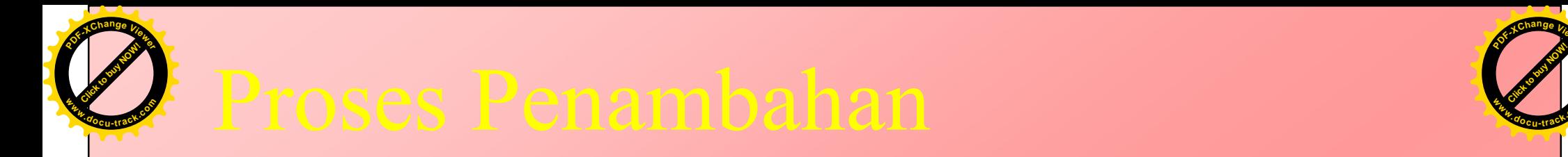

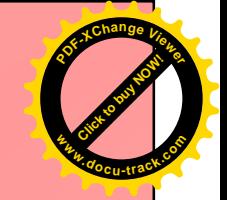

 $\bullet$ • Proses pertambahan dimulai dari digit yang paling kanan

 $\bullet$ · Bagaimana Prosesnya?

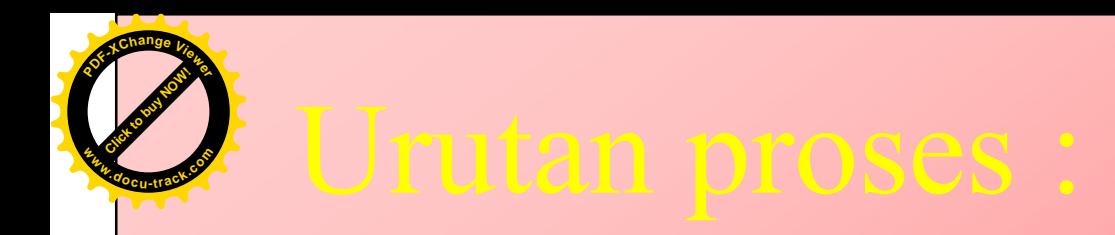

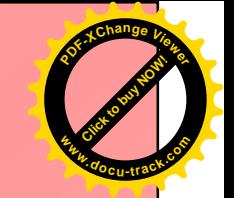

- X0 dan Y0, yang masing masing bernilai 1, maka hasil  $1_{-}$ pertambahan kedua bit tersebut adalah 0 dengan carry of output 1 dan carry of tersebut akan ditambahkan sebagai input (carry of input) untuk full adder berikutnya
- $2.$ X1 bernilai 0 dan Y1 bernilai 0 dan carry of input bernilai 1, maka hasil pertambahan adalah 1 dengan carry of output bernilai 0 untuk full adder berikutnya, yaitu bit X2 dan Y2
- $3<sub>1</sub>$ X2 bernilai 0 dan Y2 bernilai 1 dan carry of input bernilai 0, maka hasil pertambahan adalah 1 dengan carry of output bernilai 0 untuk full adder berikutnya, yaitu bit X3 dan Y3
- X3 bernilai 1 dan Y3 bernilai 0 dan carry of input bernilai 0,  $\overline{4}$ maka hasil pertambahan adalah 1 dengan carry of output bernilai 0
- 5. Hasil akhir dari pertambahan adalah

 $S3 = 1$ ;  $S2 = 1$ ;  $S1 = 1$  dan  $S0 = 0$ yaitu bilangan binari 1110

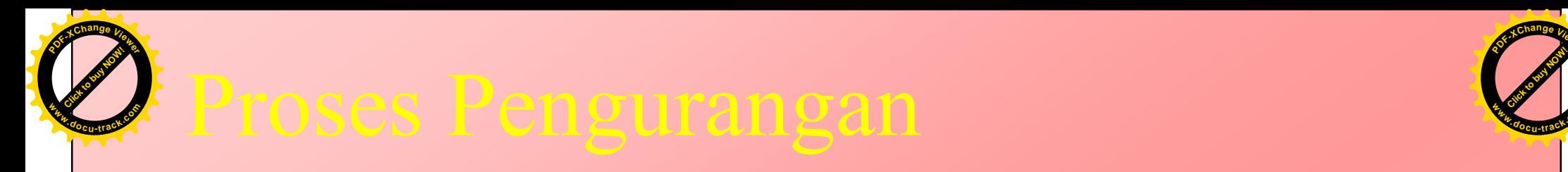

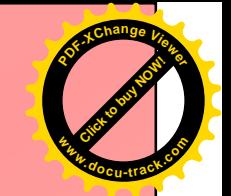

 $\bullet$ • Proses pengurangan dapat digunakan mesin penambahan, yaitu dengan mengasumsikan bahwa .<br>.

 $A-B = A + (-B)$ 

# ? Cara mendapatkan Bil (-)

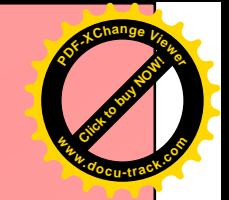

- Ubahlah bit bit menjadi komplemen satu,  $1.$ termasuk bit tandanya
- 2. Perlakukan hasil pengubahan komplemen satu sebagai unsign binary integer kemudian tambahkan 1 pada LSB-nya

### Misalnya:

 $0101 = 5$ di balik menjadi 1010 jika ditambah  $1 +$ 1011

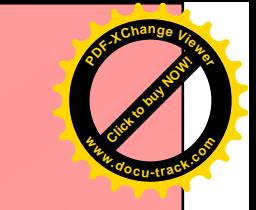

- Demikian juga sebaliknya (negatif ke positif) dapat dilakukan dengan  $\bullet$ algoritma yang sama
- Tetapi cara ini terdapat dua anomali dalam sistem Komplemen Dua, yaitu pengubahan integer 0 dan - 128 seperti dijelaskan dibawah ini dengan contoh word 8 bit

 $00000000 = 0$ 

di balik menjadi jika ditambah sama dengan

1111 1111  $1 +$ 10000 0000 over flow dapat di abaikan  $10000000 = -128$ 0111 1111  $00000001+$ 1000 0000

di balik menjadi jika ditambah sama dengan

sama dengan -128

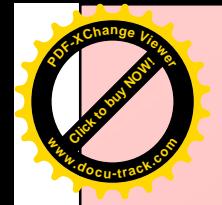

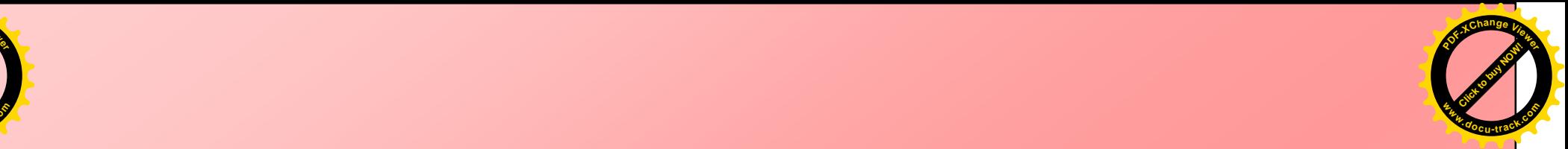

### Diagram Proses Pengurangan

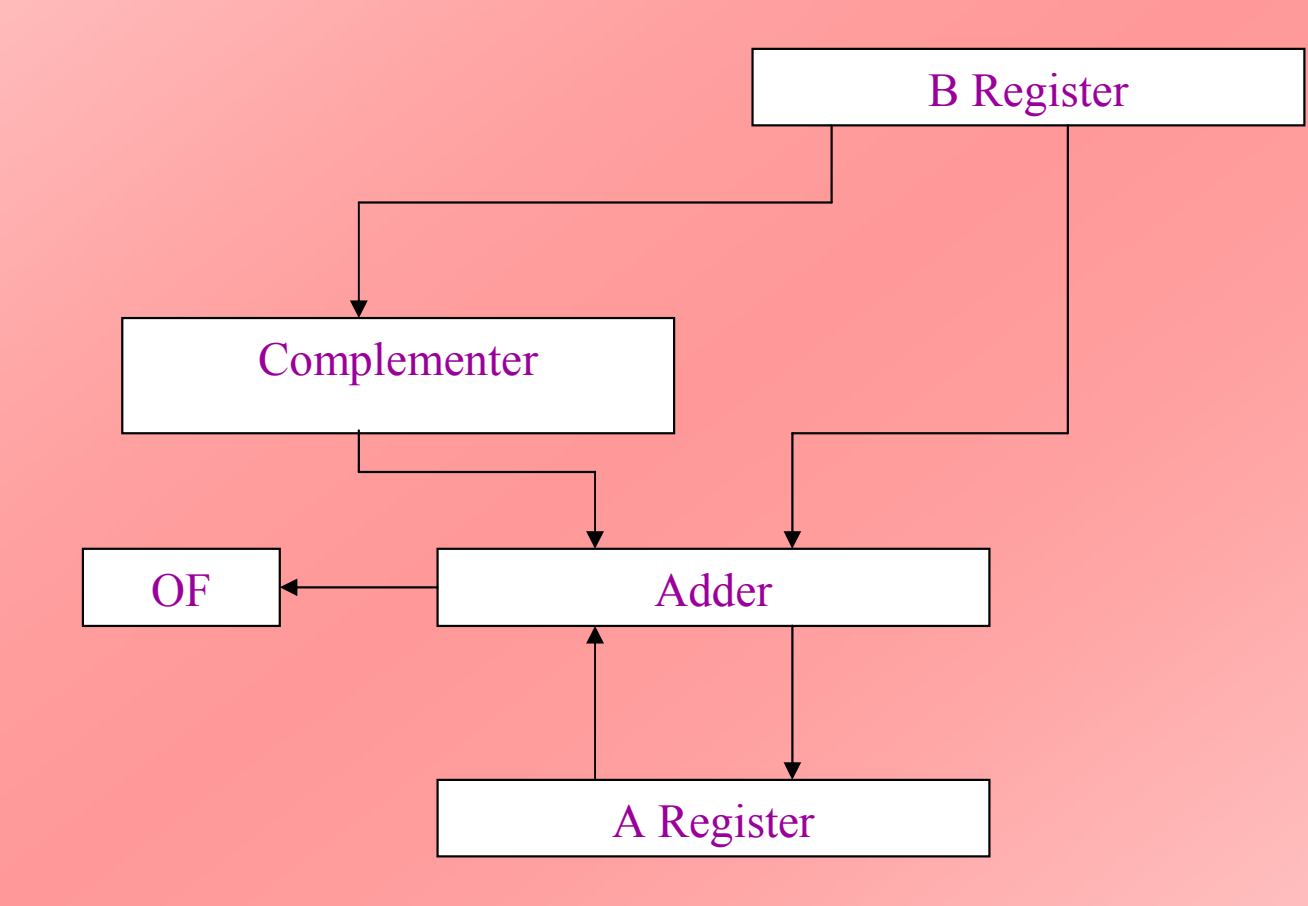

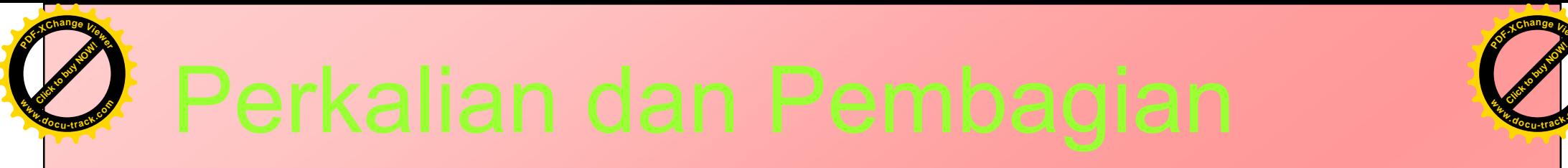

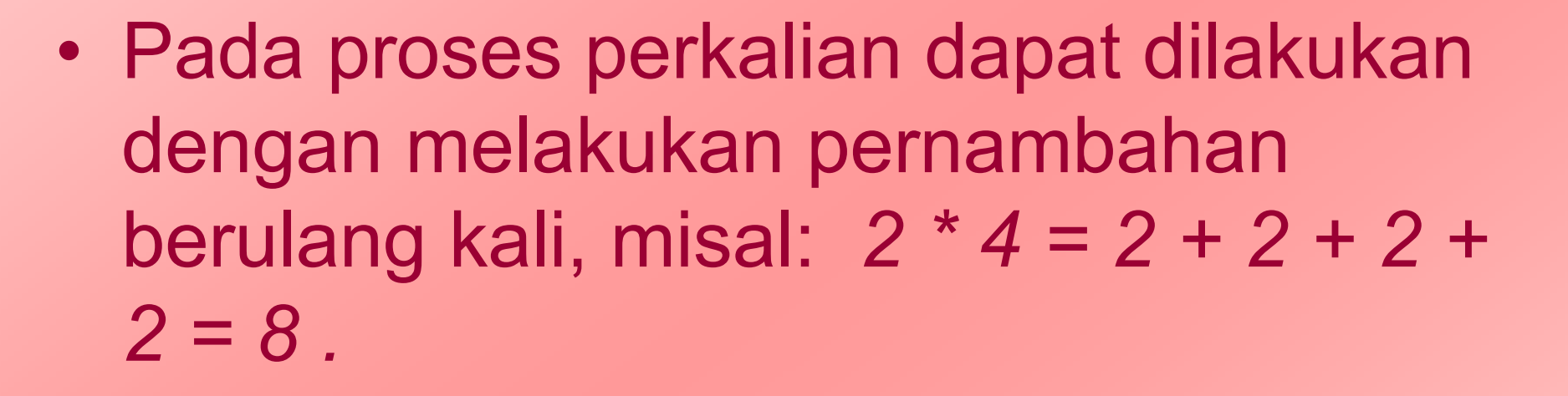

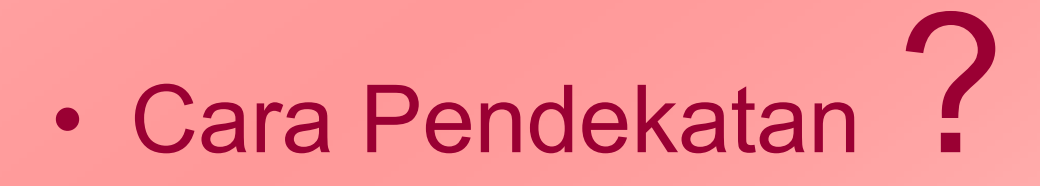

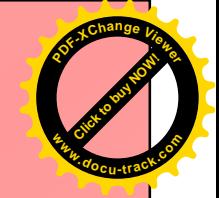

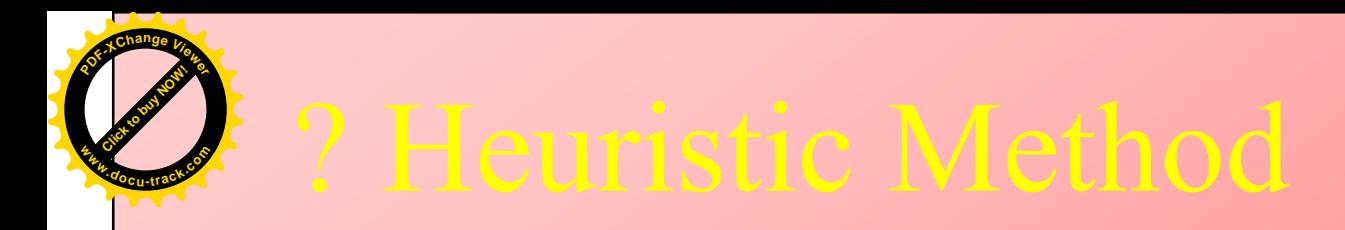

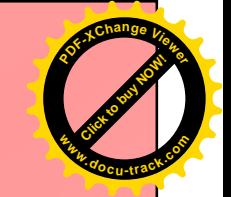

• Menggunakan perdekatan perkalian yang dilakukan dengan pensil

> 1011 multiplicand (11)  $(1100 x$  multiplier  $(12)$ 0000 0000 1011  $1011 +$ 10000100 product (132)

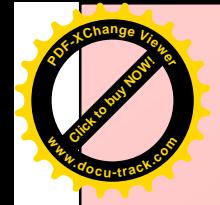

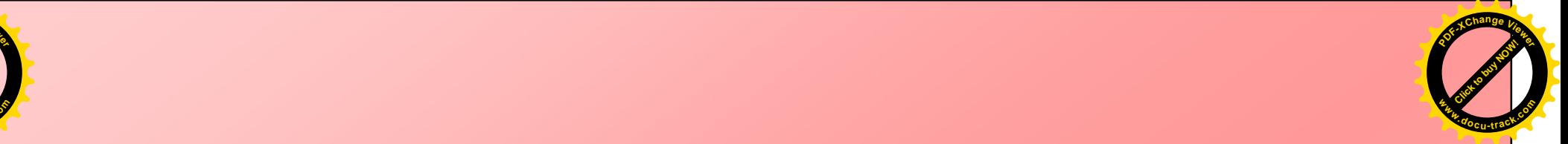

# Apa yang dapat anda simpulkan?

# Apa yang anda amati

**-**

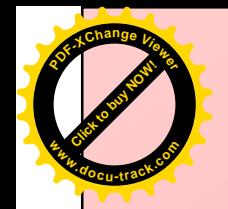

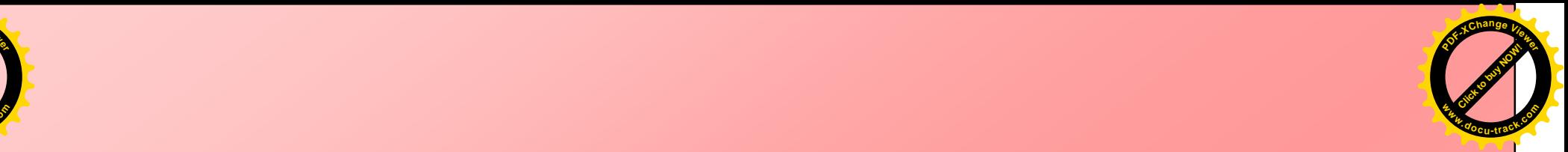

- 1. Perkalian meliputi pembentukan produk produk parsial dan untuk memperoleh hasil akhir dengan  $\overline{\phantom{a}}$ menjumlahkan produk – produk parsia
- 2. Definisi produk parsial adalah multiplier bit sama dengan 0 maka produk parsialnya adalah 0, bila multiplier bit sama dengan 1 maka produk parsialnya sama dengan multiplikan
- 3. Terjadi penggeseran produk parsial satu bit ke kiri  $\mathcal{L}^{\text{max}}_{\text{max}}$  and  $\mathcal{L}^{\text{max}}_{\text{max}}$  and  $\mathcal{L}^{\text{max}}_{\text{max}}$ dari produk parsial sebelumnya
- $4.$ . Perkalian dua buah integer biner n-bit akan menghasilkan bentuk produk yang panjangnya sampai dengan 2n-bit i

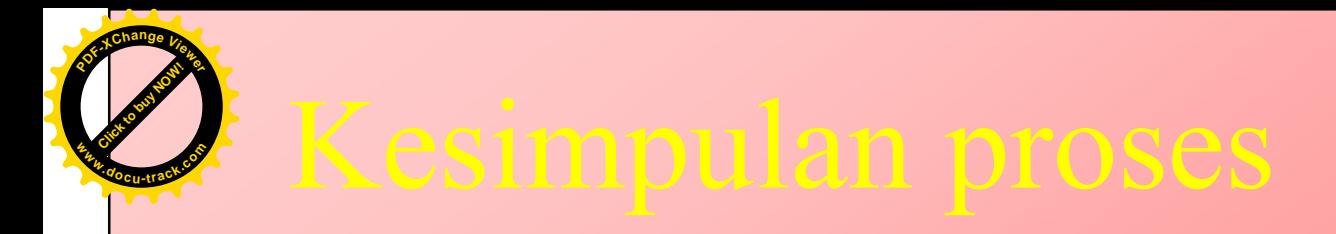

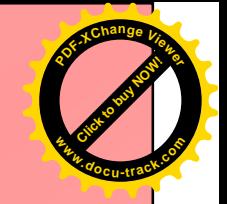

- Terdapat penyederhanaan proses dari pada contoh penjumlahan diatas, yaitu
	- Dengan penambahan berjalan pada produk parsial daripada menunggu sampai akhir.
	- Hal ini akan menghemat proses dan tempat penyimpanan dalam prosesor.
	- \* Operasinya :
	- Apabila multiplier bernilai 1 terdapat operasi penambahan dan penggeseran,
	- Apabila multiplier bernilai 0 hanya terdapat operasi penggeseran saja

# enyederhanaan masalah (1011h \* 1100h

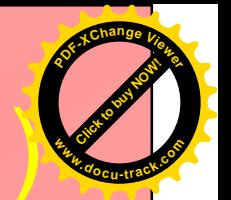

- Mula mula Q diisi bit multiplier kemudian kontrol logika membaca bit multiplier satu per satu.
- Bila Q0 sama dengan 1, maka multiplikan  $\bullet$ ditambahkan ke register A dan hasilnya disimpan dalam register A.
- Selanjutnya seluruh bit yang berada dalam C, A, dan Q digeser ke kanan satu bit.
- Bila Q0 sama dengan 0, maka hanya terjadi  $\bullet$  . penggeseran isi C, A, dan Q.
- Proses berulang hingga selesai perkalian dan hasil perkalian tersimpan pada register A dan register Q

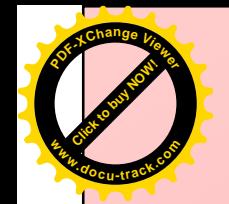

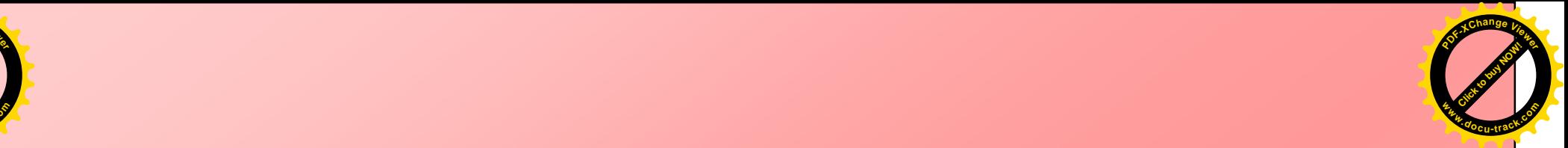

- Hasil akhir perkalian tersimpan pada register A dan register Q, dengan MSB pada bit paling kiri register A dan LSB pada bit paling kanan register Q.
- Implementasi hardware dari proses perkalian ini disajikan pada gambar diagram proses pergeseran
- Proses perkaliannya dijelaskan pada diagram alir

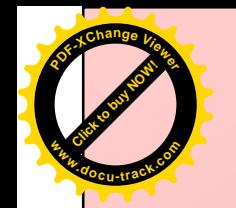

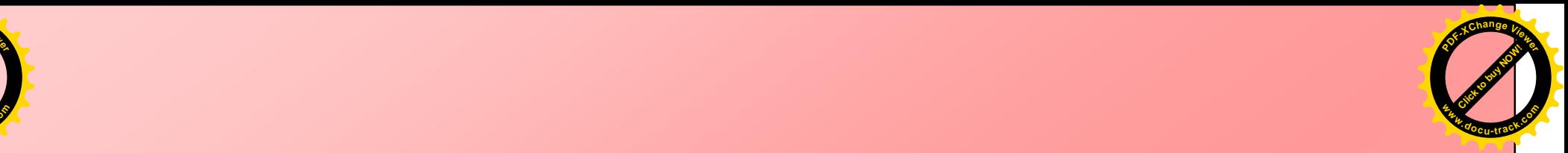

 $\bullet$ • Perkalian tersebut diatas tidak berlaku pada representasi bilangan two's komplemen

?

 $\bullet$ · Bagaimana representasi dengan 2's Complement

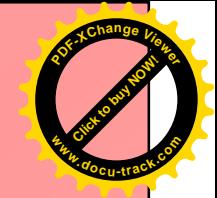

- Untuk mengalikan bilangan dengan representasi 2's komplemen menggunakan algoritma booth yang merupakan modifikasi dari algoritma diatas yaitu
	- Set register A dan register Q-1 dengan 0. Isikan multiplikan pada register M dan multiplier pada register Q. Set counter dengan nilai n-bit word
	- Perhatikan posisi bit bit pada Q0 dan Q-1. Apabila :
		- Q0Q-1 = 11 dan 00, maka geser isi A, Q, Q-1 ke kanan 1 bit
		- Q0Q-1 = 10, maka isi register A dikurangi isi register M dan  $\bullet$ hasilnya disimpan pada register A. Lakukan operasi penggeseran
		- Q0Q-1 = 01, maka isi register A ditambah isi register M dan  $\bullet$  . hasilnya disimpan pada register A. Lakukan operasi penggeseran. Penggeseran dilakukan satu bit ke kanan dan MSB diisi bit bernilai sama dengan bit yang digeser pada posisi MSB sebelumnya
- Operasi selesai setelah siklus sama dengan jumlah n-bit word yang dikalikan. Hasil berada pada register A dan register Q

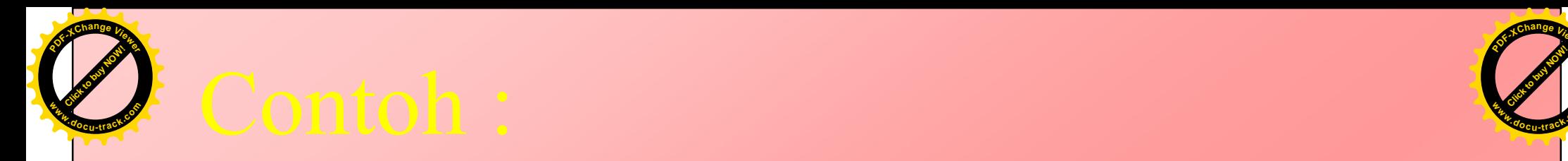

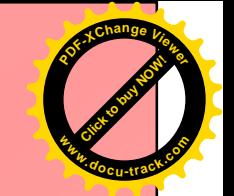

### Perkalian Komplemen Dua antara 7 (0111) dan 3 (0011) :

dimana :

- Isi register M dengan 0111
- Isi register Q dengan 0011

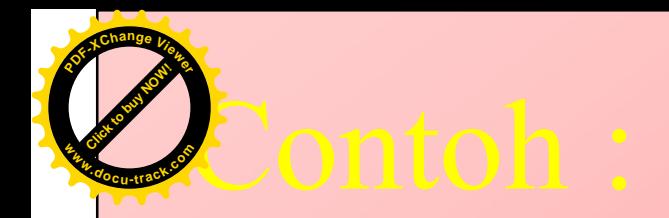

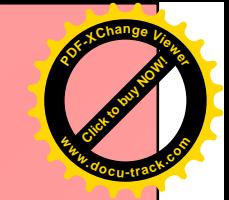

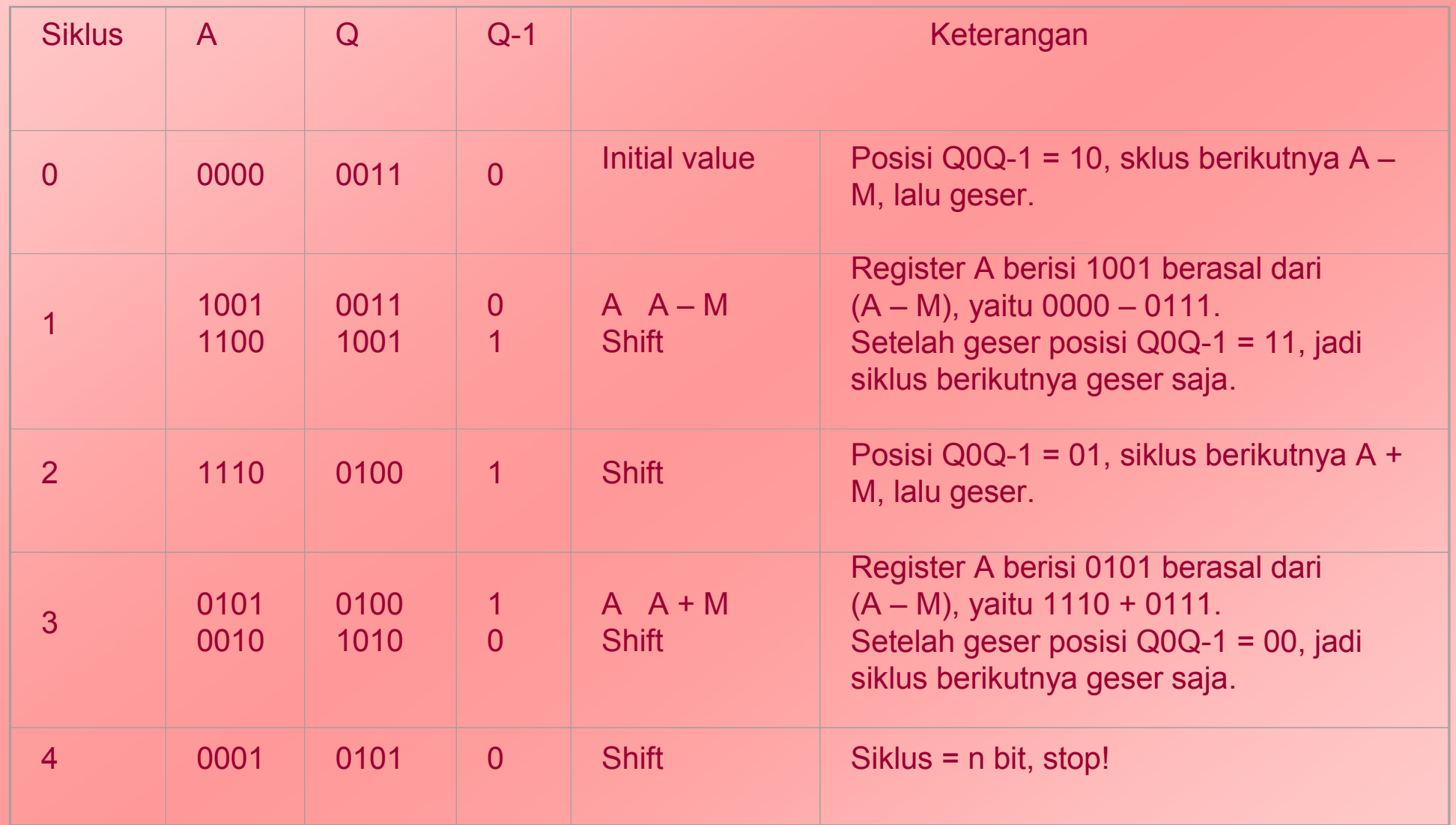

### Hasil perkalian integer 3 dan 7 adalah 0001 0101 = 21

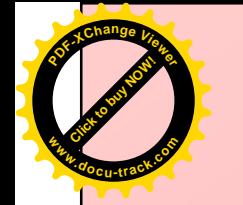

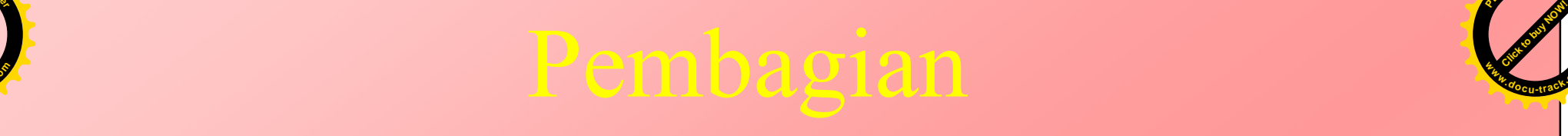

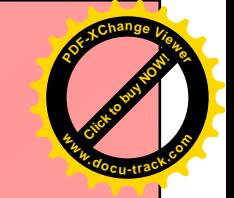

- $\bullet$ · Pembagian pada unsigned binary seperti halnya pada sistem desimal
- · Istilah dalam pembagian ?
	- Devidend adalah bilangan yang dibagi,
	- Divisor adalah bilangan pembagi,
	- Quotient adalah hasil pembagian,
	- Remainders adalah sisa pembagian,
	- Partial remainders adalah sisa pembagian parsial

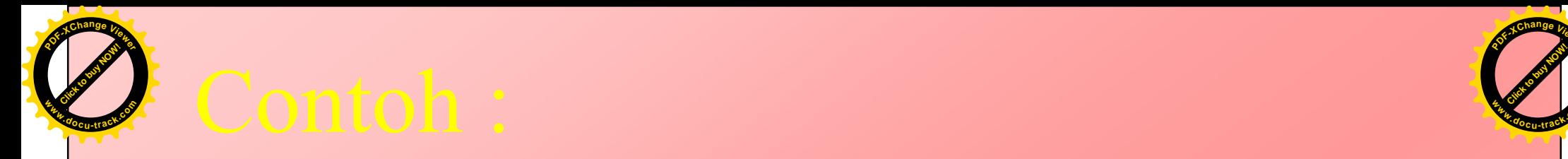

**Desimal**:  $11$  $13$  )  $147$ 143 4

**Biner:** 1  $1$   $0$   $1$   $\sim$   $\sim$   $\sim$   $\sim$   $\sim$   $\sim$   $\sim$   $\sim$   $\sim$   $\sim$   $\sim$   $\sim$   $\sim$   $\sim$   $\sim$   $\sim$   $\sim$   $\sim$   $\sim$   $\sim$   $\sim$   $\sim$   $\sim$   $\sim$   $\sim$   $\sim$   $\sim$   $\sim$   $\sim$   $1\;0\;1\;1\;$   $/1\;0\;0\;1\;0\;0\;1\;1$ 1011 01110 1011 001111 1011  $1\;0\;0^-$ 

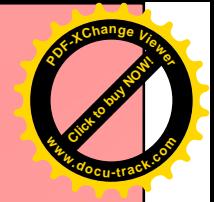

**[Click to buy NOW!](http://www.pdfxviewer.com/)** 

**<sup>w</sup>ww.docu-track.c<sup>o</sup> <sup>m</sup>**

**<sup>P</sup>DF-XCha<sup>n</sup>g<sup>e</sup> <sup>V</sup>iewer**

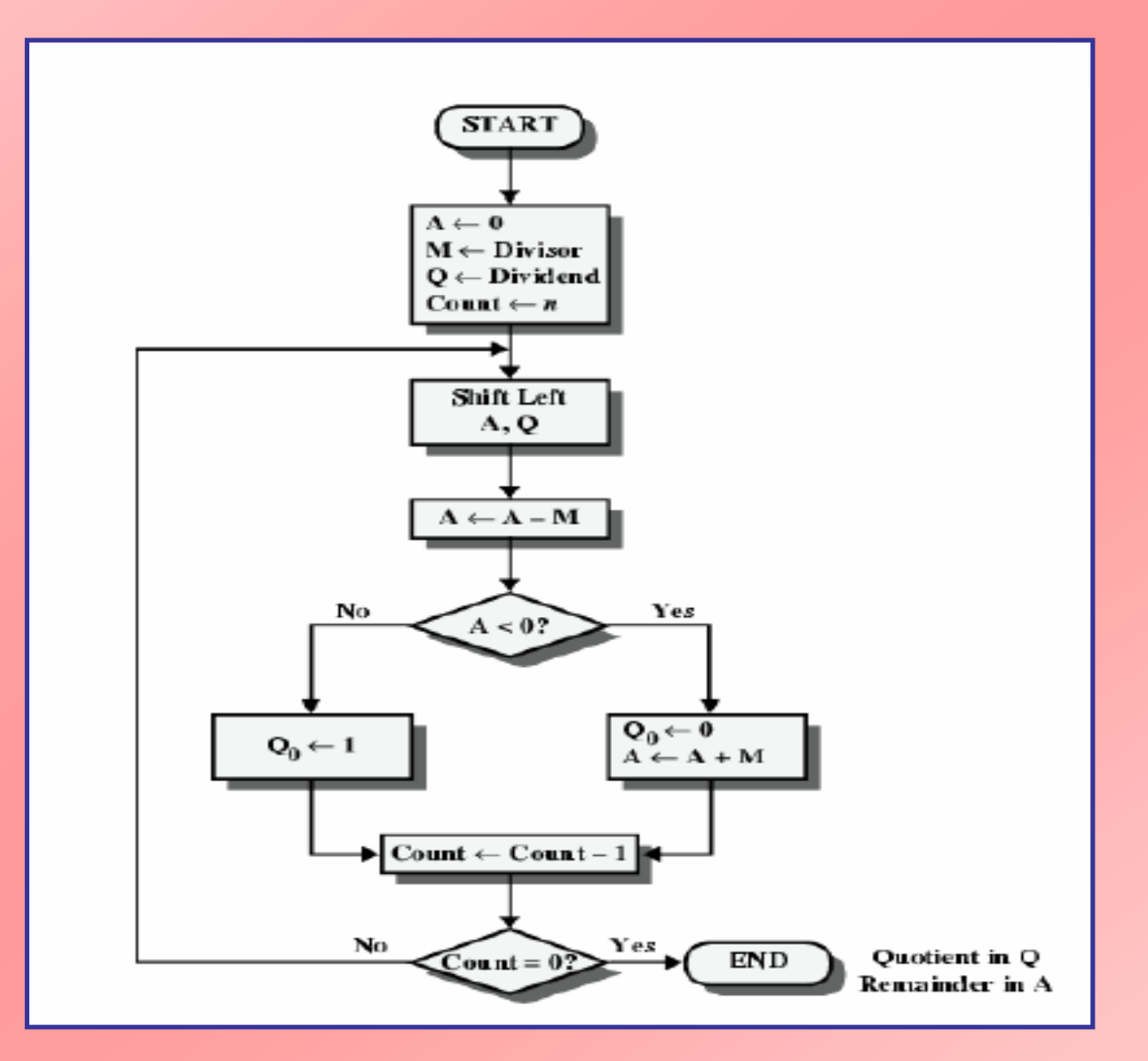

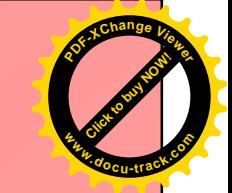

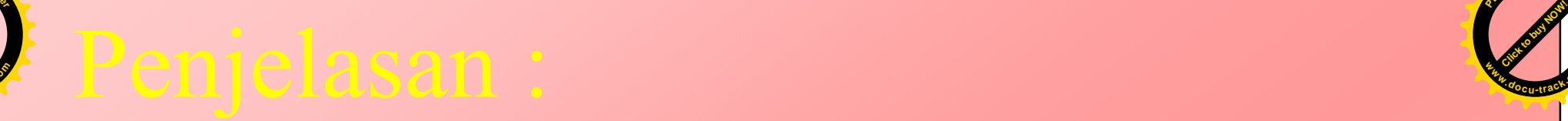

**[Click to buy NOW!](http://www.pdfxviewer.com/)** 

**PDF-XC<sup>h</sup> age<sup>V</sup>iewer**

**w docrac<sup>k</sup>.co**

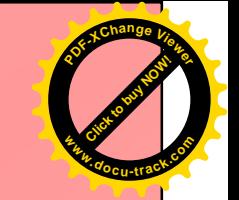

- $\bullet$ • Menjelaskan algoritma mesin bagi proses pembagian unsigned binary.
- $\bullet$ • Divisor diletakkan pada register M, sedangkan diviend pada register Q.
- $\bullet$ • Pada setiap langkah, register A dan register Q secara bersama – sama digeser ke kiri sejauh 1 bit.
- $\bullet$ • M dikurangkan dari A untuk menentukan apakah A dapat membagi partial remainders.
- $\bullet$ • Bila dapat dibagi, maka Q0 akan memperoleh bit bernilai 1.
- $\bullet$ • Bila tidak dapat dibagi, Q0 akan memperoleh bit bernilai 0 dan M harus ditambahkan kembali ke A untuk menyimpan nilai sebelumnya.
- Counter dikurangi 1 setiap siklus proses, dan proses berlanjut sebanyak n langkah.
- $\bullet$ • Pada akhirnya quotient akan berada pada register Q dan remainders berada pada register A

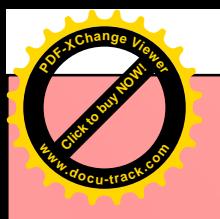

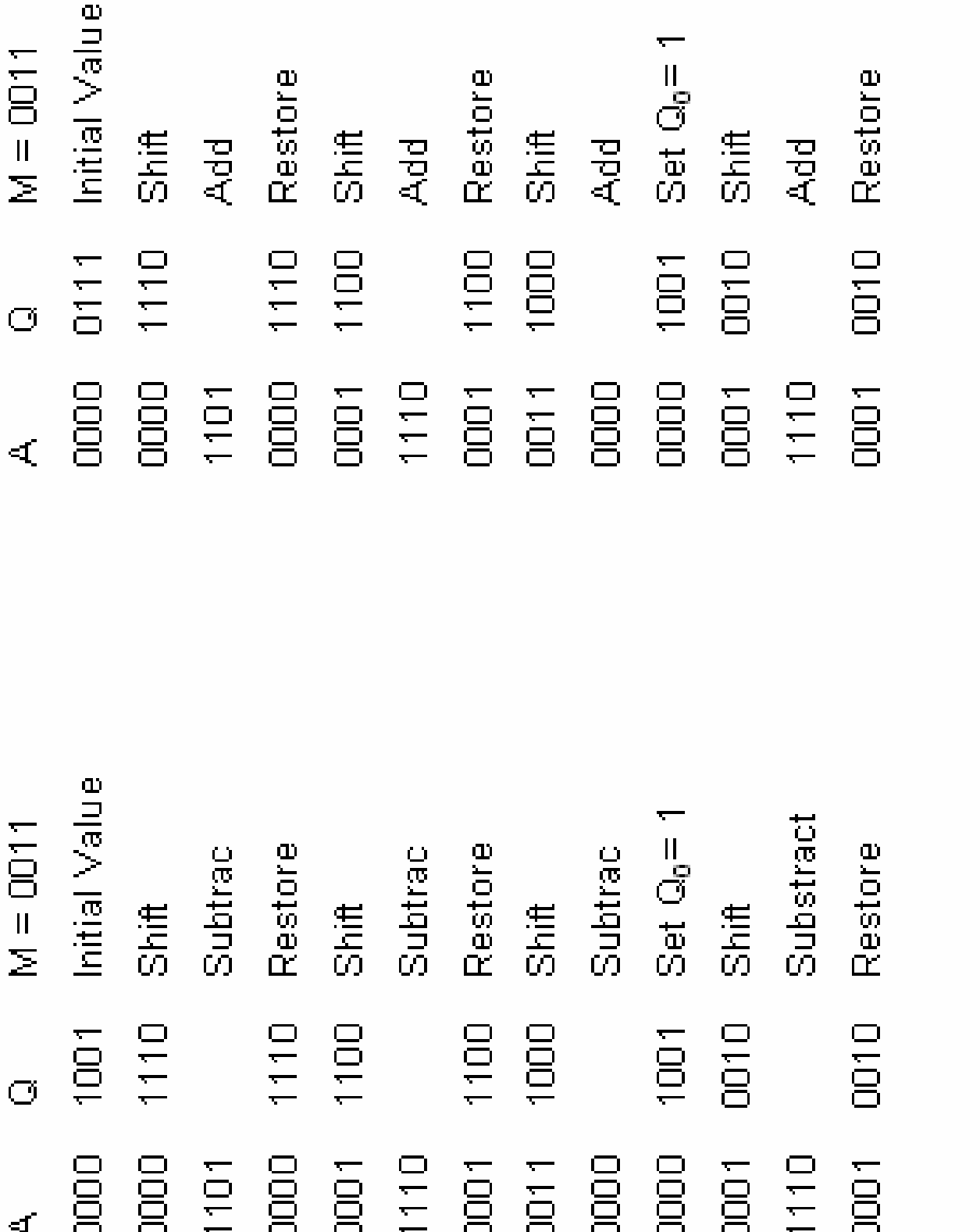

# $(a) (7) : (3)$

(a)  $(7) : (-3)$ 

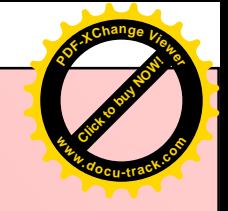

# Pembagian Komplemen Dua

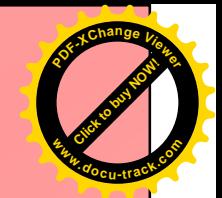

### ? Alorithmanya

- Muatkan divisor ke register M dan dividend ke register A dan Q. Dividend  $\overline{1}$ . harus diekspresikan sebagai komplemen dua 2n-bit
- 2. Geser A, Q ke kiri sejauh 1 bit
- $3<sub>1</sub>$ Bila M dan A memiliki tanda yang sama, lakukan A A – M. Bila tandanya berbeda, lakukan  $A + M$
- Operasi akan berhasil bila tanda A sesudah dan sebelum operasi tetap  $\overline{4}$ .
	- Bila operasi berhasil atau  $(A = 0$  AND  $Q = 0$ ), maka set Q0 1  $1.$
	- Bila operasi gagal, maka set Q0 0 dan simpan nilai A sebelumnya  $2.$
- Ulangi langkah 2 sampai 4 sampai terdapat posisi bit di Q  $5.$
- 6. Remainders akan berada di A. Bila tanda divisor dan dividend sama, maka quotient akan berada di Q, sedangkan bila tanda tidak sama maka quotient yang benar adalah komplemen dua dari Q

Bagaimana Formulasi nya  $\int$ 

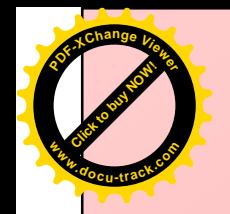

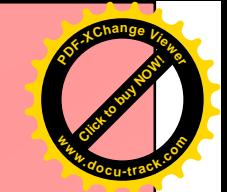

 $\bullet$  D = (Q x V) + R

## Dimana:

- $-D =$  dividend  $V =$  divisor
- $-Q$  = quotient R = remainder
## **Pembagian** 7 (0111) oleh 3 (0011)

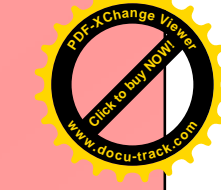

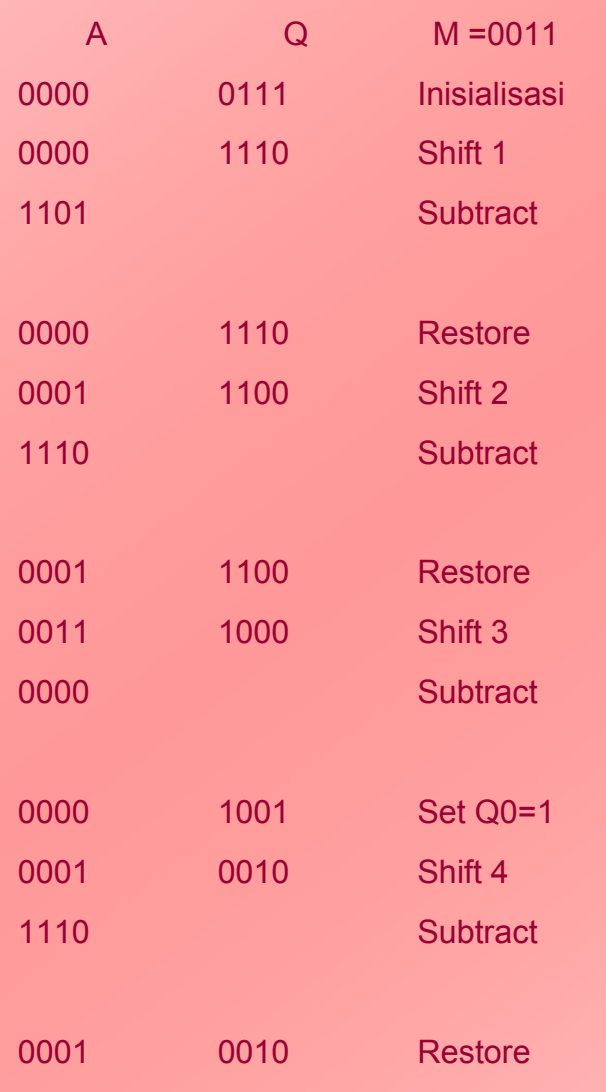

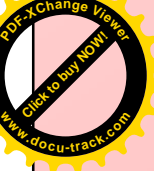

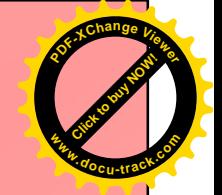

## Selamat Belajar  $\sum_{i=1}^{n}$

**[Click to buy NOW!](http://www.pdfxviewer.com/)** 

**<sup>w</sup>ww.docu-track.c<sup>o</sup> <sup>m</sup>**

**<sup>P</sup>DF-XCha<sup>n</sup>g<sup>e</sup> <sup>V</sup>iewer**